# scrapy-cookbook Documentation

åŔŚåÿČ 0.2.2

# **Xiong Neng**

11ælJL 10, 2017

## **Contents**

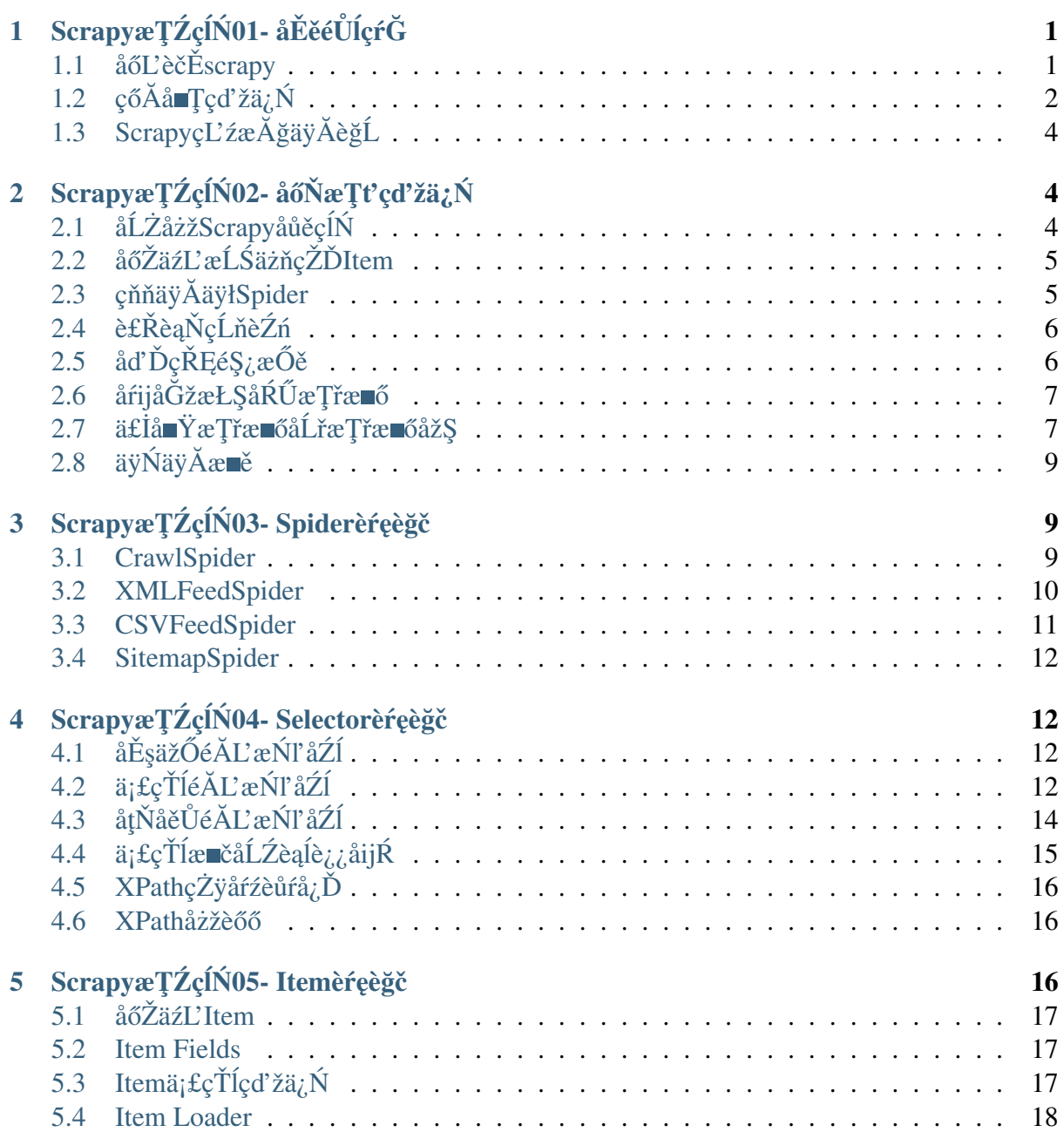

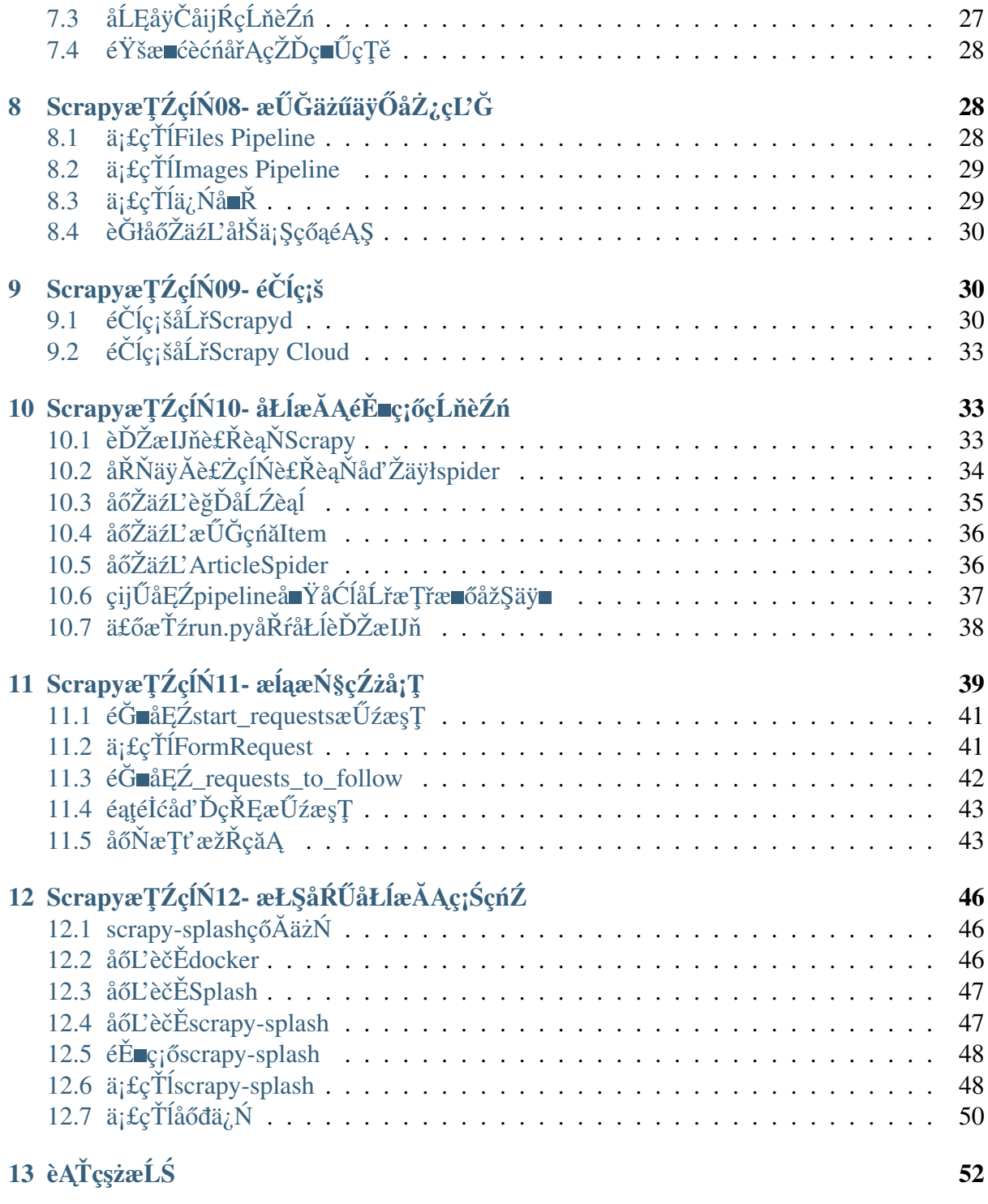

Contents:

# <span id="page-2-0"></span>1 ScrapyæTŹçÍN01- åĚěéŮÍçŕĞ

ScrapyæŸŕäÿĂäÿłäÿžäžĘçĹňåŔŰç¡ŚçńŹæŢřæ∎őïijŇæŔŘåŔŰ翪æđĎæĂğæŢřæ∎őèĂŇçijŰåĘŹçŽĎåžŤçŤĺa ä£ąæĄŕåďĎçŘĘæĹŰå∎ŸåĆĺåŐĘåŔšæŢřæ∎őç∎ĽäÿĂçşżåĹŮçŽĎçĺŃåžŔäÿ∎ãĂĆåĚűæIJĂåĹİæŸŕäÿžäžĘéąţ‹ äź§åŔŕäżĕåžŤçŤĺåIJĺèŐůåŔŰAPIæĽĂè£ŤåŻđçŽĎæTřæ∎ő(æŕŤåeĆWeb Services) æĹŰèĂĚéĂŽçŤĺçŽĎç; ŚçżIJçĹňèŹńãĂĆ

Scrapyäź§èČ¡åÿőä¡ăåőđçŐřéńŸéŸűçŽĎçĹňèŹńæąĘæđűïijŇæŕŤåęĆçĹňåŔŰæŮűçŽĎç¡ŚçńŹèőď èŕĄãĂĄåĘ

## <span id="page-2-1"></span>1.1 åőL'èčEscrapy

æĹŚçŽĎætŃèŕŢçŐŕåćČæŸŕcentos6.5

å Gçžğpythonå Lřæ IJĂæ Űřç L'ĹçŽĎ2.7ïijŇäÿŃé lćçŽĎæ L'Ăæ IJ L'æ ěéłd' éČ; å LĞæ éå LřrootçŤ læ Lů

獜äžŐscrapyçŻőåL'aŘłèČ<sub>l</sub>è£ŘèąŇåIJĺpython2äÿŁïijŇæL'ĂäżěåĚĹæŻť æŰřcentosäÿŁéİćçŽĎpythonåĹřæI Python 2.7.11iijŇ åĚůä; ŞæŰźæş TèŕůgoogleäÿŃå; Ĺåď Žè£ŹæăůçŽĎæ TŹçĺŃãĂĆ

åĚĹåőĽèčĚäÿĂ䞯ä¿İèţŰè¡ŕäżű

```
yum install python-devel
yum install libffi-devel
yum install openssl-devel
```
#### çĎűåŘŐåőL'èčĚpyopensslåžŞ

pip install pyopenssl

#### åőĽèčĚxlml

```
yum install python-lxml
yum install libxml2-devel
yum install libxslt-devel
```
#### åőL'èčEservice-identity

pip install service-identity

#### åőL'èčĚtwisted

pip install scrapy

#### åőL'èčEscrapy

pip install scrapy -U

#### ætNerTscrapy

scrapy bench

æIJĂçżĹæĹŘåŁ§ïijŇåď łäÿ∎åőźæŸŞäžĘïijĄ

## <span id="page-3-0"></span>1.2 çőĂå**=**Țçďžä¿Ń

åĹŻåżžäÿĂäÿłpythonæžŘæŰĞäżűïijŇåŘ∎äÿžstackoverflow.pyïijŇåĘĚåőźåęĆäÿŃïijŽ

```
import scrapy
class StackOverflowSpider(scrapy.Spider):
    name = 'stackoverflow'start_urls = ['http://stackoverflow.com/questions?sort=votes']
    def parse(self, response):
         for href in response.css('.question-summary h3 a::attr(href)
\leftrightarrow<sup>1</sup>):
             full\_url = response.utiljoin(href.extract())vield scrapy. Request (full url, callback=self.parse
\rightarrowquestion)
    def parse_question(self, response):
        yield {
             'title': response.css('h1 a::text').extract()[0],
             'votes': response.css('.question .vote-count-post::text
\rightarrow').extract()[0],
             'body': response.css('.question .post-text').
\rightarrowextract()[0],
             'tags': response.css('.question .post-tag::text').
\rightarrowextract(),
             'link': response.url,
         \rightarrow
```
è£ŘèaŇïijŽ

```
scrapy runspider stackoverflow_spider.py -o top-stackoverflow-
→questions.json
```
çżSæđIJçśżäijijäÿŃéİćïijŽ

```
\lceil \cdot \rceil"body": "... LONG HTML HERE ...",
    "link": "http://stackoverflow.com/questions/11227809/why-is-
-processing-a-sorted-array-faster-than-an-unsorted-array",
    "tags": ["java", "c++", "performance", "optimization"],
    "title": "Why is processing a sorted array faster than an.
→unsorted array?",
    "votes": "9924"
\},
\{"body": "... LONG HTML HERE ...",
    "link": "http://stackoverflow.com/questions/1260748/how-do-i-
-xemove-a-git-submodule",
    "tags": ["git", "git-submodules"],
```

```
"title": "How do I remove a Git submodule?",
    "votes": "1764"
\},
\ldots]
```
å¡Şä¡ăè£ŘèąŇscrapy runspider somefile.pyè£Źæİąèŕ∎åŔěçŽĎæŮűåĂŹïjŇScrapyäijŽåŐżåŕżæL start\_urlsåsdæÅğåőŽäźLäžĘåijĂåğŃçŽĎURLïijŇçĹňèŹńäijŽéĂŽè£ĞåőČælěædĎåżžåĹİåğŃçŽĎèŕůæ æĹŚäżňåIJĺparseåŻđèřČæŰźæşŢäÿ∎éĂŽè£Ğä¡£çŤĺcsséĂĿæŃľåŹĺæŔŘåŔŰæŕŔäÿłæŔŘéŮőéątélćéŞ¿æŐ åźűæşĺåĘŇparse\_questionåŻđèřČæŰźæşŢïijŇåIJĺè£ŹäÿłèŕůæśĆåőŇæĹŘåŘŐèćńæĽğèąŇãĂĆ

#### åd'ĎçŘĘæțĄçĺŃåŻ<sub>i</sub>, ïijŽ

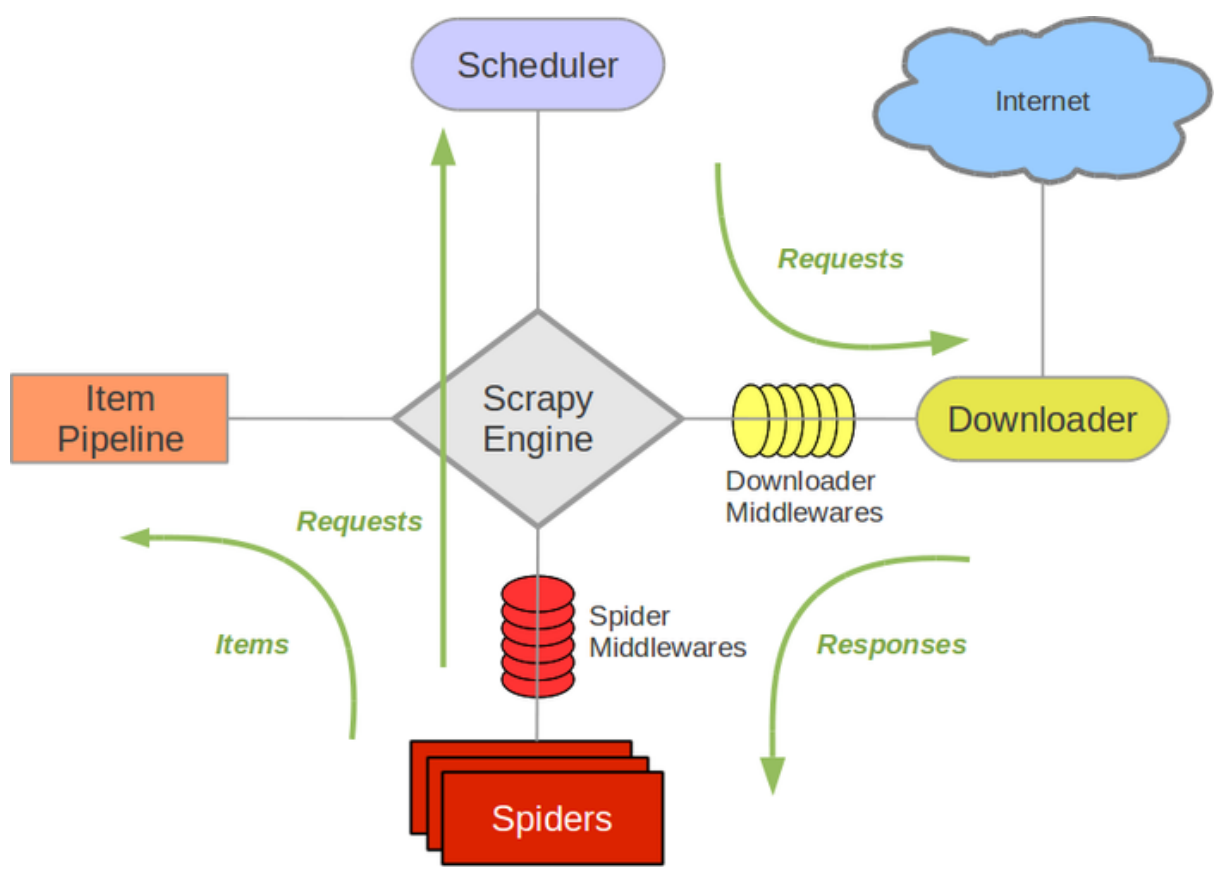

ScrapyçŽĎäÿĂäÿłåě¡åd'ĎæŸŕæL'ĂæIJL'èŕůæśĆéČ¡æŸŕèćńèřČåžęåźűåijĆæ∎ěåd'ĎçŘĘïijŇåřśçőŮæ§Řäÿłèŕů

æĹŚäżňçŽĎçď žä<sub>ė</sub>Ńäÿ∎åřĘèğčæđŘ翪æđIJ獧æĹŘjsonæăijåijŔïijŇä¡ă裟åŔŕäżěåŕijåĞžäÿžåĔűäżŰæăijåijl S3äÿŁãĂĆ ä¡ă裟åŔŕäżĕéĂŽè£Ğpipeline åřĘåőČäzňå■ŸåĆĺåĹřæŢřæ■őåžŞäÿ■åŐżïijŇè£ŹäžŻæŢřæ■őä£İå■

## <span id="page-4-0"></span>1.3 ScrapyçL'zæĂğäÿĂèğL

äjäåůšçżŔåŔŕäżěéĂŽè£ĞScrapyäżŐäÿĂäÿłç¡ŚçńŹäÿŁéİćçĹňåŔŰæŢřæ∎őåźűåřĘåĚűèğčæđŘä£İå∎ŸäÿŃæİěä ScrapyæŔŘä¿ŻäžĘæŻť åď ŽçŽĎ缟æĂğæİĕeőľ ä¡ăçĹňåŔŰæŻť åŁăåőźæŸŞåŠŇéńŸæŢĹãĂĆæŕŤåeĆïijŽ

- 1. åĘĚç<sub>i</sub>őæŤŕæŇĄæĽľåśŢçŽĎCSSéĂĽæŃľåŹĺåŠŇXPathèąĺè<sub>i,i</sub>åijŔæĺěäżŐHTML/XMLæžŘçăĄäÿ■éĂ
- 2. æŔŘä¿Żäžď䞊åijŔshellæŐğåĹűåŔřèŕŢéłŇCSSåŠŇXPathèąĺè¿¿åijŔïijŇè£ŹäÿłåIJĺèřČèŕŢä¡ăçŽĎèIJŸ
- 3. åEĚç¡őæŤŕæŇĄçŤ§æĹŘåďŽçğ∎æăijåijŔçŽĎèőćéŸĚåŕijåĞžïijĹJSONãĂĄCSVãĂĄXMLïijĽåźűåřEå
- 4. åAěåčőçŽĎçijŰçăAæŤŕæŇĄåŠŇèĞłåŁĺèŕĘåĹńïijŇçŤĺäžŐåď ĎçŘĘåď ŰæŰĞãĂĄéİđæăĞåĞĘåŠŇéŤZ
- 5. åŔŕæĽľåśŢïijŇåĚĄèőÿä¡ăä¡£çŤĺsignals åŠŇåŔŃåě¡çŽĎAPI(middlewares, extensions, åŠŇpipelines)æleçijŰåEŹeĞłåőŽäźL'æŔŠäżűåŁ§eČ;ãĂĆ
- 6. åd'ğéĞŔçŽĎåĘĚç¡őæL'l'åśŢåŠŇäÿ∎éŮť äżűä¿Żä¡£çŤÍïijŽ
	- cookies and session handling
	- HTTP features like compression, authentication, caching
	- user-agent spoofing
	- robots.txt
	- crawl depth restriction
	- and more
- 7. 裟æIJĽåĚűäżŰåě¡åďŽåě¡äÿIJäÿIJïijŇæŕŤåęĆåŔŕéĞ∎åď∎åĹľçŤĺèIJŸèŻŻæİěçĹňåŔŰSitemapsåŠŇX äyÄäyleů§çĹňåŔŰåĚČçťăåĚşèĄŤçŽĎåłŠä¡ŞçőąéĄŞæİě èĞłåŁĺäÿŃè¡¡åŻ¿çĽĞïijŇ äÿĂäÿłçijŞå∎ŸDNSèğčæđŘåŹĺç∎Ľç∎ĽãĂĆ

# <span id="page-5-0"></span>2 ScrapyæTŹçÍN02- åőŇæTťçďžä¿Ń

è£ŹçŕĞæŰĞçńăæĹŚäżňéĂŽè£ĞäÿĂäÿłæŕŤè<sub>i</sub>,ČåőŇæŢť çŽĎä<sub>i</sub>Ńå∎ŘæİěæŢŹä¡ăä¡£çŤĺScrapyïijŇæĹŚéĂL'æ è£ŹéĞŇæĹŚäżňåřĘåőŇæĹŘåęĆäÿŃåĞăäÿłæ∎ěéłď ïijŽ

- · åĹŻåżžäÿĂäÿłæŰřçŽĎScrapyåůěçĺŃ
- · åőŽäźL'äjăæL'ĂéIJĂèęAèęAæŁjåŔŰçŽĎItemåŕźèśą
- · çijŰåEŹäÿĂäÿłspideræİěçĹňåŔŰæ§Řäÿłç¡ŚçńŹåźűæŔŘåŔŰåĞžæĽĂæIJĽçŽĎItemåŕźèśą
- çijŰåEŹäÿĂäÿłItem Piplineæİěå∎ŸåĆĺæŔŘåŔŰåĞžæİěçŽĎItemåŕźèśą

Scrapyä¡£çŤÍPythonèŕ∎èĺĂçijŰåĘŹïijŇåęĆæđIJä¡ăåŕźè£ŹéŮĺèŕ∎èĺĂ裟äÿ∎çʧïijŇèŕůåĚĹåŐżå∎ęäźăäÿŃå§?

## <span id="page-5-1"></span>2.1 åLZåzžScrapvåůěcĺN

åIJĺäżżä¡Ţä¡ăåŰIJæňćçŽĎçŻőå¡ŢæĽğèąŇåęĆäÿŃåŚ¡äżď

scrapy startproject coolscrapy

åřEäijŽåĹŻåżžcoolscrapyæŰĞäżűåď źïijŇåĚűçŻőå;Ţ翪æđĎåęĆäÿŃïijŽ

```
coolscrapy/
                             # éČĺc;šéĚ∎c;őæŰĞäżű
    scrapy.cfg
    coolscrapy/
                               #_{\mathsf{L}_{\mathsf{u}}}→PythonælaåİŮïijŇä;ăæL'ĂæIJL'çŽĎäżčçăAéČ;æŤ¿è£ŹéĞŇéİć
         init .py
```

```
# ItemåőŽäźL'æŰĞäżű
       items.py
       pipelines.py # pipelinesåőŽäźL'æŰĞäżű
                       # éĚ∎ç;őæŰĞäżű
       settings.py
      spiders/
                        #.
~æL'ĂæIJL'çĹňèŹńspideréČ;æŤ¿è£ŹäÿłæŰĞäżűåd'źäÿŃéİć
           _init__.py
           \ddotsc
```
## <span id="page-6-0"></span>2.2 åőŽäźL'æLSäżňçŽDItem

æĹŚäżňéĂŽè£ĞåĹŻåżžäÿĂäÿłscrapy.ItemçśżïijŇåźűåőŽäźL'åőČçŽĎçśżåđŃäÿžscrapy.FieldçŽĎåśđæĂğïijŇ æĹŚäżňåĞĘåď ĞåřĘèŹŐåŮĚç¡ŚæŰřéŮżåĹŮèąĺçŽĎåŘEçğřãĂĄéŞ¿æŐěåIJřåİĂåŠŇæŚŸèęĄçĹňåŔŰäÿŃæl

```
import scrapy
class HuxiuItem (scrapy. Item) :
     title = scrapy. Field() # æăĞéćŸ
     link = scrapy.Field() # \epsilon \xi \xi x \delta \xi<br>desc = scrapy.Field() # \epsilon \xi \delta \xi \xi \xiposttime = scrapy. Field() # åŔŚåÿČæŮűéŮt'
```
äź§èőÿä¡ăèğĽå¿ŮåőŽäźĽè£ŹäÿłItemæIJĽçĆźéžżçČęïijŇä¡ĘæŸŕåőŽäźĽåőŇäźŃåŘŐä¡ăåŔŕäżěå¿ŮåĹřèőÿå

## <span id="page-6-1"></span>2.3 cňňäÿĂäÿłSpider

èIJŸèŻŻåřśæŸŕä¡ăåőŽäźL'çŽĎäÿĂ䞯çśżïijŇScrapyä¡£çŤĺåőČäżňæİěäżŐäÿĂäÿłdomainïijĹæĹŰdomainçżĬ åIJĺèIJŸèŻŻçśżäÿ∎åőŽäźĽäžEäÿĂäÿłåĹİåğŃåŇŰçŽĎURLäÿŃè¡¡åĹŮèąĺïijŇäżěåŔŁæĂŐæăůèů§èÿłéS¿æŐè

åőŽäźL'äÿĂäÿłSpiderïijŇåŔłéIJĂçżğæL'£scrapy.SpiderçśżåźűåőŽäžŐäÿĂ䞯åśđæĂğïjjŽ

- name: SpideråŘečğřiijŇå£ĚéążæŸŕåŤŕäÿĂçŽĎ
- start\_urls:  $\tilde{a}$ LI $\tilde{a}$ ğŃ $\tilde{a}$ NŰ $\tilde{a}$ ÿŃè;  $\tilde{e}$ S $\tilde{c}$ ,  $\tilde{e}$ ŐěURL
- parse(): çŤĺælěèğčæđŘäÿŃè;¡åŘŐçŽĎResponseåŕźèśąïijŇèŕěåŕźèśąäź§æŸŕè£ŹäÿłæŰźæşŢçŽĎåŤŕäÿĂ åőČèť §èť čèğčæđŘè£ŤåŻđéątélćæTřæ∎őåźűæŔŘåŔŰåĞžçŻÿåžŤçŽĎItemïijĹè£ŤåŻđItemåŕźèśąïijĽïij

æĹŚäżňåIJĺcoolscrapy/spidersæŰĞäżűåd'źäÿŃéİćæŰřåżžhuxiu\_spider. pyïijŇåEĚåőźåęĆäÿŃïijŽ

```
#!/usr/bin/env python
# -*- encoding: utf-8 -*-
n, n, nTopic: sample
Desc :
```

```
\vec{n} \vec{n} \vec{n}from coolscrapy.items import HuxiuItem
import scrapy
class HuxiuSpider (scrapy. Spider) :
    name = "huxiu"allowed_domains = ['huxiu.com"]start urls = ["http://www.huxiu.com/index.php"
    \overline{1}def parse(self, response):
         for sel in response.xpath('//div[@class="mod-info-flow"]/
\rightarrowdiv/div[@class="mob-ctt"]'):
             item = HuxiuItem()item['title'] = selłspath('h3/a/text())']0].extract()item['link'] = selł, xpath('h3/a/@href') [0].extract()url = response.utiljoin(item['link'])item['desc'] = sel.xpath('div[@class="mob-sub"]/text() )\leftrightarrow') [0]. extract()
             print(item['title'], item['link'], item['desc'])
```
## <span id="page-7-0"></span>2.4 è£ŘèaŇçĹňèŹń

åIJĺæăźçŻőå<sub>i</sub>ŢæĽğèąŇäÿŃéİćçŽĎåŚ;äżď ïijŇåĚűäÿ∎huxiuæŸŕä¡ăåőŽäźĽçŽĎspideråŘ∎å∎ŮïijŽ

scrapy crawl huxiu

åęĆæđIJäÿĂåĹĞæzčåÿÿïijŇåžŤèŕěåŔŕäżěæĽŞåzřåĞžæŕŔäÿĂäÿłæŰřéŮż

# <span id="page-7-1"></span>2.5 åd'DçREéŞ¿æŐě

åęĆæđIJæČşçżğçżmèů§èÿłæfŔäÿłæŰřéŮżéŞ¿æŐěê£ŻåŐżïijŇçIJŃąőČçŽĎèŕęçżĘåĘĚåőźçŽĎèŕĪïijŇéĆč çĎűåŘŐæşĺåĘŇäÿĂäÿłåŻđèřČåĞ¡æŢřæİěèğčæđŘæŰřéŮżèŕęæČĚãĂĆ

```
from coolscrapy.items import HuxiuItem
import scrapy
class HuxiuSpider (scrapy. Spider) :
    name = "huxiu"allowed_domains = ['huxiu.com"]start urls = ["http://www.huxiu.com/index.php"
    \overline{1}def parse(self, response):
        for sel in response.xpath('//div[@class="mod-info-flow"]/
    iv/div[@class="mob-ctt"]'):
```

```
item = HuxiuItem()item['title'] = sel.xpath('h3/a/text()')[0].extract()
           item['link'] = selłupath('h3/a/@href')[0].extract()url = response.urljoin(item['link'])
           item['desc'] = sel.xpath('div[@class="mob-sub"]/text()
\rightarrow')[0].extract()
           # print(item['title'],item['link'],item['desc'])
           yield scrapy.Request(url, callback=self.parse_article)
   def parse_article(self, response):
       detail = response.xpath('//div[@class="article-wrap"]')
       item = HuxiuItem()
       item['title'] = detail.xpath('h1/text()')[0].extract()
       item['link'] = response.url
       item['posttime'] = detail.xpath(
           'div[@class="article-author"]/span[@class="article-time
\rightarrow"]/text()')[0].extract()
       print(item['title'],item['link'],item['posttime'])
       yield item
```
çŐřåIJÍparseåŔłæŔŘåŔŰæĎ§åĚť èűčçŽĎéS¿æŐěïijŇçĎűåŘŐåřEéS¿æŐěåEĚåőźèğčæđŘäžď 翏åŔęåď ŰçŽ  $\ddot{\rm a}$ jăåŔŕäžěå§žäžŐè£ŹäÿłæđĎåżžæŻť åŁăåď $\blacksquare$ æİĆçŽĎçĹňèŹńçĺŃåžŘäžĘãĂĆ

## <span id="page-8-0"></span>**2.6 årijå ´ GžæŁ ¸Så ˘ R´ Uæ ¸T ˝ ræˇ o˝**

æIJĂçőĂå∎ŢçŽĎä£İå∎ŸæŁŞåŔŰæŢřæ∎őçŽĎæŰźåijŔæŸŕä¡£çŤÍjsonæăijåijŔçŽĎæŰĞäżűä£İå∎ŸåIJĺæIJňåI

scrapy crawl huxiu -o items.json

åIJĺæijŤçď žçŽĎåřŔçşżçż§éĞŇéİćè£Źçğ∎æŰźåijŔèűşåd'§äžĘãĂĆäÿ∎è£ĞåęĆæđIJä¡ăèęĄæđĎåżžåd'∎æİĆçŽ æIJĂåě jè Głåůśçij ŰåEŹ[Item Pipelineã](http://doc.scrapy.org/en/latest/topics/item-pipeline.html#topics-item-pipeline)ĂĆ

## <span id="page-8-1"></span>**2.7 ä£˙Iå Ÿæ ¸Træˇ oå˝ ´Lræ ¸T ˇ ræˇ oåž ¸S ˝**

äÿŁéİćæĹŚäżňäżŃçż∎äžĘåŔŕäżěåřĘæŁŞåŔŰçŽĎItemåŕijåĞžäÿžjsonæăijåijŔçŽĎæŰĞäżűïijŇäÿ∎è£ĞæIJĂå pipelines.pyåőZäźL'

```
# -*- coding: utf-8 -*-import datetime
import redis
import json
import logging
from contextlib import contextmanager
from scrapy import signals
from scrapy.exporters import JsonItemExporter
from scrapy.pipelines.images import ImagesPipeline
```

```
from scrapy.exceptions import DropItem
from sqlalchemy.orm import sessionmaker
from coolscrapy.models import News, db connect, create news table,
\leftarrowArticle
class ArticleDataBasePipeline(object):
    """ä£İå ŸæŰĞçńăåĹřæŢřæ ŐåžŞ"""
    def __init__(self):engine = db_{connect}()create_news_table(engine)
        self.Session = sessionmaker(bind=engine)
    def open_spider(self, spider):
        """This method is called when the spider is opened."""
        pass
    def process_item(self, item, spider):
        a = Article (url=item["url"]),
                     title=item["title"].encode("utf-8"),
                     publish_time=item["publish_time"].encode("utf-8
\hookrightarrow"),
                    body=item["body"].encode("utf-8"),
                     source_site=item["source_site"].encode("utf-8"))
        with session_scope(self.Session) as session:
            session.add(a)
    def close_spider(self, spider):
        pass
```
äÿŁélćæĹŚä¡£çŤĺäžEpythonäÿ∎çŽĎSQLAlchemyælěä£lå∎ŸæŢřæ∎őåžŞïijŇè£ŹäÿłæŸŕäÿĂäÿłélđåÿÿäijŸçğ çĎűåŘŐåIJÍsetting.pyäÿ∎éĚ∎ç¡őè£ŹäÿłPipelineïijŇ裟æIJL'æTřæ∎őåžŞéŞ¿æŐěç∎L'ä£ąæAfïijŽ

```
ITEM_PIPELINES = {
    'coolscrapy.pipelines.ArticleDataBasePipeline': 5,
# linux pip install MySQL-python
DATABASE = \{\ 'divername': 'mysgl'\'host': '192.168.203.95',
            'port': '3306',
            'username': 'root',
            'password': 'mysql',
            'database': 'spider',
            'query': {'charset': 'utf8'}}
```
åEmæňaè£ŘèaŇçĹňèŹń

éĆčäźĹæĽĂæIJĽæŰřéŮżçŽĎæŰĞçńăéČ¡å∎ŸåĆĺåĹřæŢřæ∎őåžŞäÿ∎åŐżäžĘãĂĆ

## <span id="page-10-0"></span>2.8 äÿŃäÿĂæmě

æIJňçńăåŔłæŸŕåÿęä¡ăéćEçŢěäžĘscrapyæIJĂå§žæIJňçŽĎåŁ§èČ¡ïijŇ裟æIJĽå¿ĹåďŽéńŸçžğ缟æĂğæšąæ

# <span id="page-10-1"></span>3 ScrapyæŢŹçĺŃ03- Spiderèŕęèğč

SpideræŸŕçĹňèŹńæąEæđűçŽĎæăÿå£ČïijŇçĹňåŔŰætĄçĺŃåęĆäÿŃïijŽ

- 1. åĚĹåĹİåğŃåŇŰèŕůæśĆURLåĹŮèaĺïijŇåźűæŇĞåőŽäÿŃè¡¡åŘŐåď ĎçŘEresponseçŽĎåŻđèřČåĞ¡æTřã
- 2. åIJĺparseåŻđèřČäÿ∎èğčæđŘresponseåźűè£ŤåŻđå∎ŮåĚÿ,Itemåŕźèśą,RequeståŕźèśąæĹŰåőČäżňçŽĎ
- 3. åIJÍåŻđèřČåĞ<sub>i</sub>æŢřéĞŇélćïijŇä¡ăéĂŽè£Ğä¡£çŤĺéĂL'æŃl'åŹĺïijĹåŘŇæăůåŔŕäżěä¡£çŤĺBeautifulSoup,l
- 4. æIJĂåŘŐè£ŤåŻđçŽĎè£ŹäžŻIteméĂŽåÿÿäijŽèćńæŇĄäźĚåŇŰåĹřæŢřæ∎őåžŞäÿ∎(ä¡£çŤÍItem Pipeline)æĹŰèĂĚä¡£çŤĺFeed exportsåřĘåĚűä£İå∎ŸåĹřæŰĞäżűäÿ∎ãĂĆ

åř;çőaè£ŹäÿłæţĄçĺŃéĂĆåŘĹäžŐæĿĂæIJĿçŽĎèIJŸèŻŻïijŇä¡ĘæŸŕScrapyéĞŇéİćäÿžäÿ∎åŘŇçŽĎä¡£çŤĺçŻ

### <span id="page-10-2"></span>3.1 CrawlSpider

éŞ¿æŐĕçĹňåŔŰèIJŸèŻŻïijŇäÿŞéŮĺäÿžéĆč䞯çĹňåŔŰæIJĽçĽźåőŽèğĎå¿ŃçŽĎéŞ¿æŐěåĘĚåőźèĂŇåĞĘåd åęĆæđIJä¡ăèğĽå¿ŮåőČ裟äÿ∎èűşäżěéĂĆåŘĹä¡ăçŽĎéIJĂæśĆïijŇåŔŕäżěåĚĹçżğæĽ£åőČçĎűåŘŐèęĘçŻŰçZ

åőČéŹďäžĘäżŐscrapy.SpiderçśżçżğæL'£çŽĎåśđæĂğåď ŰïijŇ裟æIJL'äÿĂäÿłæŰřçŽĎåśđæĂğrules

äÿĂäÿłèŕęçżĘçŽĎä¿Ńå∎ŘïijŽ

```
from coolscrapy.items import HuxiuItem
import scrapy
from scrapy.spiders import CrawlSpider, Rule
from scrapy. linkextractors import LinkExtractor
class LinkSpider (CrawlSpider) :
    name = "link"allowed domains = ["huxiu.com"]start urls = ["http://www.huxiu.com/index.php"
    rules = (# æŔŘåŔŰåŇźéĚ∎æ∎čåĹŹåijŔ′/group?f=index_group′éŞ¿æŐě..
\rightarrow (ä; EæŸŕäÿ\equivèČ; å\tilde{N}źéĚ\equiv' deny.php')
```

```
#.
-åźűäÿŤäijŽéĂŠå;ŠçĹňåŔŰ(åeĆædIJæšaæIJL'åőŽäźL'callbackïijŇéżŸèőd'follow=True).
       Rule(LinkExtractor(allow=('/qroup?f=index group', ), deny=(
\rightarrow 'deny\.php', ))),
        # æŔŘåŔŰåŇźéĚ /article/\d+/\d+.html
→'çŽĎéŞ¿æŐěïijŇåźűä;£çŤĺparse_
→itemæİěèğčædŘåőČäżňäÿŃè;¡åŘŐçŽĎåĘĚåőźïijŇäÿ∎éĂŠå¡Š
       Rule(LinkExtractor(allow=('/article/\d+/\d+\.html', )),
\rightarrowcallback='parse_item'),
   \lambdadef parse_item(self, response):
       self.logger.info('Hi, this is an item page! %s', response.
\leftarrowurl)
       delta 1 = response, xpath('//div[0class="article-wrap"]')item = HuxiuItem()item['title'] = detail.update('h1/text())']0].extract()item['link'] = response.utilitem['posttime'] = detail.xpath('div[@class="article-author"]/span[@class="article-time
\rightarrow"]/text()')[0].extract()
       print(item['title'], item['link'], item['posttime'])
       yield item
```
## <span id="page-11-0"></span>**3.2 XMLFeedSpider**

XMLèőćéŸĚèIJŸèŻŻïijŇçŤĺælěçĹňåŔŰXMLå¡ćåijŔçŽĎèőćéŸĚåĘĚåőźïijŇéĂŽè£Ğæ§ŘäÿłæŇĞåőŽçŽĎè åŔŕä¡£çŤĺiternodes, xml, åŠŇhtmläÿĽçğ∎å¡ćåijŔçŽĎè£∎äżčåŹĺïijŇäÿ∎è£Ğå¡ŞåĘĔåőźæŕŤè¿ČåďŽçŽĬ ézŸèőďäź§æŸŕåőČïijŇåŔŕäżĕèŁĆçIJĄåĘĚå∎ŸæŔŘå∎ĞæĂğèČ¡ïijŇäÿ∎éIJĂèęĄåřĘæŢťäÿłDOMåŁăè¡¡åĹřå åd'ĎçŘEXMLçŽĎæŮűåĂŹæIJĂåě; åĚĹRemoving namespaces

æŐĕäÿŃæİĕæĹŚéĂŽè£ĞçĹňåŔŰæĹŚçŽĎå∎ŽåőćèőćéŸĚXMLæİĕåśŢçď žåőČçŽĎä¡£çŤĺæŰźæşŢãĂĆ

```
from coolscrapy.items import BlogItem
import scrapy
from scrapy.spiders import XMLFeedSpider
class XMLSpider (XMLFeedSpider) :
    name = "xml"namespaces = [('atom', 'http://www.w3.org/2005/Atom')]
    allowed_domains = [ "qithub.io"]start_urls = ["http://www.pycoding.com/atom.xml"
    T
    iterator = '\text{cm}!
                       \#.
→çijžçIJĄçŽĎiternodesïijŇèšŇäijijåŕźäžŐæIJL'namespaceçŽĎxmläÿ∎èąŇ
```

```
itertag = 'atom:entry'def parse node (self, response, node):
       # self.logger.info('Hi, this is a <%s> node!', self.itertag)
       item = Block(m)item['title'] = node.append('atomic/text()')[0].extract()item['link'] = node.xpath('atom:link/@href')[0].extract()
       item['id'] = node.append('atom-id/text()) [0] .extract ()
       item['published'] = node.path('atom: published/text())'].
\rightarrowextract()
       item['updated'] = node.xpath('atom:updated/text()')[0].
\rightarrowextract()
       self.logger.info('|'.join([item['title'], item['link'], item[
\rightarrow 'id'], item['published']]))
       return item
```
## <span id="page-12-0"></span>**3.3 CSVFeedSpider**

è£Źäÿłèů§äÿŁéİćçŽĎXMLFeedSpiderå¿ĹçśżäijijïijŇåŇžåĹńåIJĺäžŐåőČäijŽäÿĂèąŇäÿĂèąŇçŽĎè£∎äżčïijŇ æŕŔæňąè£∎äżčèąŇçŽĎæŮűåĂŹäijŽèřČçŤĺparse\_row()æŰźæşŢãĂĆ

```
from coolscrapy.items import BlogItem
from scrapy.spiders import CSVFeedSpider
class CSVSpider (CSVFeedSpider) :
    name = "csv"allowed_domains = ['example.com']start_urls = ['http://www.example.com/feed.csv']
    delimiter = '; '
   quotechar = " "headers = ['id', 'name', 'description']
    def parse row(self, response, row):
        self.logger.info('Hi, this is a row!: er', row)
        item = BlogItem()item['id'] = row['id']item['name'] = row['name']return item
```
### <span id="page-12-1"></span>**3.4 SitemapSpider**

cnŹcĆźåIJřåŻ¿èIJŸèŻŻïijŇåĚĄèőÿä¡ăä¡£cŤĺSitemapsåŔŚçŐřURLåŘŐçĹňåŔŰæTť äÿłcnŹcĆźãĂĆ 食æŤŕæŇĄåţŇåěŮçŽĎçńŹçĆźåIJřåŻ¿äżěåŔŁäżŐrobots.txtäÿ∎åŔŚçŐřçńŹçĆźURL

# <span id="page-13-0"></span>4 ScrapyæTŹçÍN04- Selectorèreèğč

åIJĺä¡ăçĹňåŔŰç¡ŚéąţçŽĎæŮűåĂŹïijŇæIJĂæŹőéĄ∎çŽĎäžŃæČĚåřśæŸŕåIJĺéąţéİćæžŘçăĄäÿ∎æŔŘåŔŰéIJĂè

- 1. BeautifulSoupæŸŕpythonäÿ∎äÿĂäÿłéİđåÿÿæțĄèąŇçŽĎæŁŞåŔŰåžŞ, åőČ裟èČ¡åŘĹçŘĒçŽĎåďĎçŘE鍏èŕŕæăijåijŔçŽĎæăĞçkjïjŇä¡ĒæŸŕæIJĿäÿĂäÿłåŤŕäÿĂçijžçĆźåř
- 2. lxmlæŸfäÿĂäÿłå§žäžŐElementTreeçŽĎXMLèğčæđŘåžŞ(åŘŇæŮű裟èČ¡èğčæđŘHTML), äÿ∎è£Ğlxmlåźűäÿ∎æŸŕPythonæăĞåĞĘåžŞ

èĂŇScrapyåőđçŐřäžEèĞłåůśçŽĎæŢřæ∎őæŔŘåŔŰæIJžåĹűïijŇåőČäżňèćńçğřäÿžéĂĽæŃľ åŹĺïijŇéĂŽè£ĞX XPathæŸŕäÿĂçŤĺæĬěåIJĺXMLäÿ∎éĂL'æŃl'èŁĆçĆźçŽĎèŕ∎èĺĂïijŇåŘŇæŮűåŔŕäżěçŤĺåIJĺHTMLäÿŁéİćãĂĆ CSSæŸŕäÿĂçğ∎HTMLæŰĞæąčäÿŁéİćçŽĎæăůåijŔèŕ∎èĺĂãĂĆ ScrapyéĂL'æŃl'åŹĺæđĎåżžåIJĺlxmlå§žçąĂäźŃäÿŁïijŇæL'ĂäżěåŔŕäżěä£lèŕĄéçåžęåŠŇåĞĘçąőæÄğãĂĆ æIJňçńăæĹŚäżňæİěèŕęçżĘèőšèğčäÿŃéĂL'æŃľ åŹĺçŽĎåůěä¡IJåŐ§çŘĘïijŇ裟æIJL'åőČäżňæđĄåĚűçőĂå∎Ţå åőŇæŢť çŽĎAPIèŕůæ§ěçIJŃSelectoråŔĆèĂČ

# <span id="page-13-1"></span>4.1 å ĚşäžŐéĂĽæŃľåŹÍ

ScrapyåÿőæĹŚäżňäÿŃè<sub>i i</sub>åőŇéątélćåŘŐïijŇæĹŚäżňæĂŐæăůåIJĺæżąæŸŕhtmlæăĞç∎¿ZĎåĘĚåőźäÿ∎æĽ¿åĹĭ

- /html/head/title: éĂL'æŃl'<title>èŁĆçĆź, åőČä¡∎äžŐhtmlæŰĞæąčçŽĎ<head>èŁĆçĆźåĘĚ
- /html/head/title/text(): éĂL'æŃl'äÿŁéİćçŽĎ <title>èŁĆçĆźçŽĎåĘĚåőź.
- //td: éĂL'æŃl'éatéİćäÿ∎æL'ĂæIJL'çŽĎåĚČçt'ă
- //div[@class="mine"]: éĂL'æŃl'æL'ĂæIJL'æŃěæIJL'åśđæĂğclass="mine"çŽĎdivåĚČçťă

Scrapyä¡£çŤĺcssåŠŇxpathéĂL'æŃl'åŹĺælěåőŽä¡∎åĚČçť ăïijŇåőČæIJL'åŻŻäÿłå§žæIJňæŰźæşŢïijŽ

- xpath(): e£ŤåŻđéĂL'æŃl'åŹĺåĹŮeąĺïijŇæŕŔäÿłéĂL'æŃl'åŹĺäżčeąĺä¡£çŤĺxpathermæşŢéĂL'æŃl'çŽĎeŁ
- css(): è£ŤåŻđéĂL'æŃl'åŹĺåĹŮèąĺïijŇæŕŔäÿłéĂL'æŃl'åŹĺäżčèąĺä¡£çŤĺcssèí∎æşŢéĂL'æŃl'çŽĎèŁĆçĆź
- extract(): è£ŤåŻđèćńéĂL'æŃl'åĚČçť ăçŽĎunicodeå■Ůçňęäÿš
- re(): et TåŻđéĂŽet GærčåĹŹeaĺej, aijŔæŔŘåŔŰçŽĎunicodea ÚçňeäÿšåĹŮeaĺ

# <span id="page-13-2"></span>4.2 äj£çŤÍéĂĽæŃľåŹÍ

äÿŃéİćæĹŚäżňéĂŽè£ĞScrapy shellæijŤçď žäÿŃéĂL'æŃľ åŹĺçŽĎä¡£çŤĺïijŇåĄĞèő¿æĹŚäżňæIJL'åęĆäÿŃçŽl //doc.scrapy.org/en/latest/ static/selectors-sample1.htmliijŇåEĚåőźåeĆäÿŃïijŽ

```

 <head><base href='http://example.com/' />
  <title>Example website</title>
 \langle/head>
```

```
<body>
 <div id='images'>
  <a href='image1.html'>Name: My image 1 <br /><img src='image1_
˓→thumb.jpg' /></a>
  <a href='image2.html'>Name: My image 2 <br /><img src='image2_
˓→thumb.jpg' /></a>
  <a href='image3.html'>Name: My image 3 <br /><img src='image3_
˓→thumb.jpg' /></a>
  <a href='image4.html'>Name: My image 4 <br /><img src='image4_
˓→thumb.jpg' /></a>
  <a href='image5.html'>Name: My image 5 <br /><img src='image5_
˓→thumb.jpg' /></a>
 </div>
</body>
</html>
```
éeŰåĚĹæĹŚäżňæL' SåijĂshell

```
scrapy shell http://doc.scrapy.org/en/latest/_static/selectors-
˓→sample1.html
```
è£ŘèaŇ

```
>>> response.xpath('//title/text()')
[<Selector (text) xpath=//title/text()>]
>>> response.css('title::text')
[<Selector (text) xpath=//title/text()>]
```
翪æđIJåŔfäżěçIJŃåĞž,xpath ()åŠŇcss ()æŰźæşŢè£ŤåŻđçŽĎæŸfSelectorListåőđä¿ŃïijŇæŸfäÿ

```
>>> response.css('img').xpath('@src').extract()
[u'image1_thumb.jpg',
u'image2_thumb.jpg',
u'image3_thumb.jpg',
u'image4_thumb.jpg',
u'image5_thumb.jpg']
```
å£Ěéążä¡£çŤĺ.extract()æL'mèČ¡æŔŘåŔŰæIJĂçżĹçŽĎæŢřæmőïijŇåęĆæđIJä¡ăâŔłæČşèŐůå¿ŮçňňäÿĂäÿ extract\_first()

```
>>> response.xpath('//div[@id="images"]/a/text()').extract_first()
u'Name: My image 1 '
```
åęĆæđIJæšąæIJĽæĽ¿åĹřïijŇäijŽè£ŤåŻđN0neïijŇ裟åŔŕéĂĽæŃľéżŸèőďåĂij

```
>>> response.xpath('//div[@id="not-exists"]/text()').extract_
˓→first(default='not-found')
'not-found'
```
èĂŇCSSéĂL'æŃl'åŹĺ裟åŔŕäżěä¡£çŤĺCSS3æăĞåĞĘïijŽ

```
>>> response.css('title::text').extract()
[u'Example website']
```
äÿŃélćæŸŕåĞăäÿłæŕŤè¿ČåĚĺélćçŽĎçď žä¿ŃïijŽ

```
>>> response.xpath('//base/@href').extract()
[u'http://example.com/']
>>> response.css('base::attr(href)').extract()
[u'http://example.com/']
>>> response.xpath('//a[contains(@href, "image")]/@href').extract()
[u'image1.html',
u'image2.html',
u'image3.html',
u'image4.html',
u'image5.html'l
>>> response.css('a[href*=image]::attr(href)').extract()
[u'image1.html',
u'image2.html',
u'image3.html',
u'image4.html',
u'image5.html']
>>> response.xpath('//a[contains(@href, "image")]/img/@src').
\rightarrowextract()
[u'image1_thumb.jpg',
u'image2_thumb.jpg',
u'image3_thumb.jpg',
u'image4 thumb.jpg',
u'image5 thumb.jpg']
>>> response.css('a[href*=image] img::attr(src)').extract()
[u'image1_thumb.jpg',
u'image2_thumb.jpg',
u'image3_thumb.jpg',
u'image4_thumb.jpg',
 u'image5_thumb.jpg']
```
## <span id="page-15-0"></span>4.3 åţŇåěŮéĂĽæŃľåŹÍ

xpath () åŠŇcss () è£ŤåŻđçŽĎæŸŕéĂL'æŃľ åŹĺåĹŮèąĺïijŇæL'Ăäżěä¡ăåŔŕäżěçżğçż∎ä¡£çŤĺåőČäżňçŽĎæl

```
>>> links = response.xpath('//a[contains(@href, "image")]')
\gg links. extract()
[u'<a href="image1.html">Name: My image 1 <br>>>>>><imq src="image1
\rightarrowthumb.jpq"></a>',
u'<a href="image2.html">Name: My image 2 <br><img src="image2_
\rightarrowthumb.jpg"></a>',
```

```
u'<a href="image3.html">Name: My image 3 <br>> <br/> <br/> <br/>src="image3_
˓→thumb.jpg"></a>',
u'<a href="image4.html">Name: My image 4 <br>>br><img src="image4
˓→thumb.jpg"></a>',
u'<a href="image5.html">Name: My image 5 <br>>>img src="image5_
˓→thumb.jpg"></a>']
>>> for index, link in enumerate(links):
... args = (index, link.xpath('@href').extract(), link.xpath(
˓→'img/@src').extract())
        print 'Link number %d points to url %s and image %s' % args
Link number 0 points to url [u'image1.html'] and image [u'image1_
˓→thumb.jpg']
Link number 1 points to url [u'image2.html'] and image [u'image2_
˓→thumb.jpg']
Link number 2 points to url [u'image3.html'] and image [u'image3
˓→thumb.jpg']
Link number 3 points to url [u'image4.html'] and image [u'image4_
˓→thumb.jpg']
Link number 4 points to url [u'image5.html'] and image [u'image5_
˓→thumb.jpg']
```
## <span id="page-16-0"></span>**4.4 ä¡£çTˇ´læ cåˇ ´LZè ˛a ´ ´lè¿¿åijR´**

SelectoræIJL'äÿĂäÿłre ()æŰźæşŢéĂŽè£Ğæ∎čåĹŹèąĺè<sub>¿¿</sub>åijŔæŔŘåŔŰæŢřæ∎őïijŇåőČè£ŤåŻđçŽĎæŸŕu

```
>>> response.xpath('//a[contains(@href, "image")]/text()').re(r
\rightarrow'Name:\s*(.*)')
[u'My image 1',
u'My image 2',
u'My image 3',
u'My image 4',
u'My image 5']
>>> response.xpath('//a[contains(@href, "image")]/text()').re_
\rightarrowfirst(r'Name:\s*(.*)')
u'My image 1'
```
## <span id="page-16-1"></span>**4.5 XPathçZÿå ˙ r ´zè ˚u ´ rå¿ ´ Dˇ**

å;Şä;ăåtŇåĕŮä;£çŤÍXPathæŮűåĂŹïijŇäÿ∎èęĄä;£çŤÍ/åijĂåďť çŽĎïijŇåŻăäÿžè£ŹäÿłäijŽçŻÿåŕźæŰĞæąčæă

```
>>> divs = response.xpath('//div')
>>> for p in divs.xpath('.//p'): # extracts all \langle p \rangle inside
... print p.extract()
```

```
# æĹŰèĂĚäÿŃéİćè£ŹäÿłçŻt'æŐěä;£çŤĺpäź§åŔŕäżě
>>> for p in divs.xpath('p'):
        print p.extract()
```
### <span id="page-17-0"></span>4.6 XPatházzèőő

#### ä¡£çŤĺtextä¡IJäÿžæİąäżűæŮű

 $\hat{\mathcal{A}}$ £å $\check{\mathbf{E}}$ ≡ä;£ç $\check{\mathbf{T}}$ l. //text (),ç $\check{\mathbf{Z}}$ t'æ $\check{\mathbf{O}}$ ěä;£ç $\check{\mathbf{T}}$ l.

```
>>> sel.xpath("//a[contains(., 'Next Page')]").extract()
[u'<a href="#">Click here to go to the <strong>Next Page</strong></
\rightarrow a>']
```
#### //node[1]åŠŇ(//node)[1]åŇžåĹń

- $//node[1]: \acute{\text{e}}\&\text{L}'\&\text{N}'\&\text{L}'\&\text{A}\&\text{J}I'\ddot{a}$ ; až $\H{O}$ cňňäy $\H{A}$ äyłå  $\H{R}\&\text{L}'\&\text{C}c\&\text{C}z$ i;  $\blacksquare$ c $\H{O}c\&\text{D}n$ odeè $\text{L}'c\&\text{C}z$
- (//node)[1]: éĂL'æŃl'æL'ĂæIJL'çŽĎnodeèŁĆçĆźïijŇçĎűåŘŐè£ŤåŻđçżSæđIJäÿ∎çŽĎçňňäÿÄäÿłnodeè

#### éĂŽè£Ğclassæ§ěæL'¿æŮűäijŸåĔĹèĂČèŹŚCSS

```
>> from scrapy import Selector
>>> sel = Selector(text='<div class="hero shout"><time datetime=
→"2014-07-23 19:00">Special date</time></div>')
>>> sel.css('.shout').xpath('./time/@datetime').extract()
[u'2014-07-23 19:00']
```
# <span id="page-17-1"></span>5 ScrapyæŢŹçÍŃ05- Itemèreèğč

ItemæŸŕä£İå∎ŸçżŞæđĎæŢřæ∎őçŽĎåIJřæŰźïijŇScrapyåŔŕäżĕåřĘèğčæđŘ翪æđIJäżĕå∎ŮåĚÿå¡ćåijŔè£ŤåŻđ ItemæŔŘä<sub>l</sub>ŻäžĘçśżå∎ŬåĚÿçŽĎAPIïijŇåźűäÿŤåŔŕäżěå<sub>l</sub>ĹæŰźä<sub>l</sub>£çŽĎåčřæŸŐå∎ŬæőţïijŇå<sub>l</sub>ĹåďŽScrapyçzÌ

### <span id="page-17-2"></span>5.1 åőŽäźL'Item

åőŽäźL'IteméİđåÿÿçőĂå∎ŢïijŇåŔłéIJĂèęĄçżğæL'£scrapy.ItemçśżïijŇåźűåřĘæL'ĂæIJL'å∎ŮæőţéČ¡åőŽä FieldçśżåđŃå∎şåŔŕ

```
import scrapy
class Product (scrapy. Item) :
```

```
name = scrapy.Field()
price = scrapy.Field()
stock = scrapy.Field()last updated = scrapy.Field(serializer=str)
```
### <span id="page-18-0"></span>**5.2 Item Fields**

Fieldårízesaak fre Tiælearí zarkayla Uæőtæ NGaő Za EČæ Træ Za AĆa, Naę ĆayŁelélast\_updatede ZDažk

## <span id="page-18-1"></span>**5.3 Itemä¡£çTˇ´lçd'žä¿N´**

ä¡ăäijŽçIJŃåĹřItemçŽĎä¡£çŤĺèů§Pythonäÿ∎çŽĎå∎ŮåĚÿAPIéİđåÿÿçśżäijij

#### **å´LZå ˙zžItem ˙**

```
>>> product = Product(name='Desktop PC', price=1000)
>>> print product
Product(name='Desktop PC', price=1000)
```
#### **èO ˚uå ˝ R´ Uå˝ Aij ˘**

```
>>> product['name']
Desktop PC
>>> product.get('name')
Desktop PC
>>> product['price']
1000
>>> product['last_updated']
Traceback (most recent call last):
    ...
KeyError: 'last_updated'
>>> product.get('last_updated', 'not set')
not set
>>> product['lala'] # getting unknown field
Traceback (most recent call last):
    ...
KeyError: 'lala'
>>> product.get('lala', 'unknown field')
'unknown field'
```

```
>>> 'name' in product # is name field populated?
True
>>> 'last_updated' in product # is last_updated populated?
False
>>> 'last_updated' in product.fields # is last_updated a declared.
\rightarrowfield?
True
>>> 'lala' in product.fields # is lala a declared field?
False
```
#### èő¿ç¡őåĂij

```
>>> product['last_updated'] = 'today'
>>> product['last_updated']
today
>>> product['lala'] = 'test' # setting unknown field
Traceback (most recent call last):
    \sim \sim \simKeyError: 'Product does not support field: lala'
```
#### èő£éŮőæĽĂæIJĽçŽĎåĂij

```
>>> product.keys()
['price', 'name']
>>> product.items()
[('price', 1000), ('name', 'Desktop PC')]
```
### <span id="page-19-0"></span>5.4 Item Loader

Item LoaderäÿžæĹŚäżňæŔŘä<sub>Ĺ</sub>ŻäžE獧æĹŘItemçŽĎçŻÿå¡Şä<sub>Ĺ</sub>£åĹľçŽĎæŰźæşŢãĂĆItemäÿžæŁŞåŔŰçŽĎæ LoaderåŔŕäżěèőľæĹŚäżňéİđåÿÿæŰźä<sub>Ĺ</sub>£çŽĎåřĘè<sub>Ĺ</sub>ŞåĚěåąńåĚĚåĹřåőźåŹĺäÿ∎ãĂĆ

äÿŃéİćæĹŚäżňéĂŽè£ĞäÿĂäÿłä¿Ńå∎ŘæİěåśŢçď žäÿĂèĹňä¡£çŤĺæŰźæşŢïijŽ

```
from scrapy. loader import ItemLoader
from myproject.items import Product
def parse(self, response):
    1 = ItemLoader(item=Product(), response=response)
    l.add_xpath('name', '//div[@class="product_name"]')
```

```
l.add_xpath('name', '//div[@class="product_title"]')
   l.add_xpath('price', '//p[@id="price"]')
   l.add_css('stock', 'p#stock]')
   l.add value('last updated', 'today') # you can also use literal.
\leftrightarrowvalues
   return 1.load_item()
```
æsĺæĎŔäÿŁélćçŽĎnameå∎ŮæőtæŸŕäżŐäÿďäÿłxpathèůŕå¿ĎæůżçťŕåŁăåŘŐå¿ŮåĹřãĂĆ

# <span id="page-20-0"></span>5.5 è¿SåĚě/è¿SåĞžåďĎçŘEåŹÍ

æfŔäÿłItem LoaderåŕźæfŔäÿłFieldéČ¡æIJĽäÿĂäÿłè¿ŞåĚěåď ĎçŘĘåŹĺåŠŇäÿĂäÿłè¿ŞåĞžåď ĎçŘĘåŹĺãĂĆ load\_item()æŮűåEmeLğèaŇè¿ŞåĞžåd'ĎçŘEåŹÍïijŇè£ŤåŻđæIJĂçżĹ翪æđIJãĂĆ

```
1 = ItemLoader (Product (), some_selector)
1.add\_xpath('name', xpath1) # (1)1.add xpath('name', xpath2) # (2)
1.add\_CSS('name', css) # (3)1.add_value('name', 'test') # (4)return l.load_item() # (5)
```
æL'ğèaŇætAçĺŃæŸŕè£ŹæăůçŽĎïijŽ

- 1. xpath1äÿ∎çŽĎæŢřæ∎őèćńæŔŘåŔŰåĞžæİěïijŇçĎűåŘŐäijăè¿ŞåĹřnameå∎ŮæőţçŽĎè¿ŞåĚěåďĎçŘE LoaderéĞŇélć(è£ŹæŮűåĂŹæšąæIJL'ètŃåĂij翏item)
- 2. xpath2æTřæ∎őèćńæŔŘåŔŰåĞžæİěïijŇçĎűåŘŐäijăè¿ŞçżŹ(1)äÿ∎åŘŇæăůçŽĎè¿ŞåĚěåďĎçŘEåŹĺïijl
- 3. èů§2äÿĂæăů
- 4. eů§3äÿĂæăůïijŇäÿ∎è£Ğè£ŹæňąæŸŕ篝 æŐěçŽĎå∎Ůéİćå∎ŮçňęäÿšåĂijïijŇåĚĹè¡ňæ∎ćæĹŘäÿÄäÿłå∎Ţ
- 5. äÿŁéİć4æ∎ěçŽĎæŢřæ∎őèćńäijăè<sub>i</sub>,ŞçżŹnameçŽĎè<sub>i</sub>,ŞåĞžåďĎçŘĘåŹĺïijŇåřĘæIJĂçżĹçŽĎ翪æđIJèţŃå

## <span id="page-20-1"></span>5.6 èGłåőŽäźL'Item Loader

äj£çŤĺçśżåőŽäźL'èŕ∎æşŢïijŇäÿŃéİćæŸŕäÿĂäÿłä¿Ńå∎Ř

```
from scrapy. loader import ItemLoader
from scrapy.loader.processors import TakeFirst, MapCompose, Join
class ProductLoader (ItemLoader) :
    default\_output\_processor = TakeFirst()name_in = MapCompose(unicode.title)
    name\_out = Join()price_in = MapCompose(unicode.strip)
```
 $\#$  ...

```
éĂŽè£Ğ_inåŠŇ_outåŘŐçijĂælěåőŽäźL'è¿ŞåĚěåŠŇè¿ŞåĞžåďĎçŘĘåŹĺïijŇåźűäÿŤè£ŸåŔŕäżěåőŽäźL'éżŸ
default_input_processoråŠNItemLoader.default_input_processor.
```
## <span id="page-21-0"></span>5.7 alJÍFieldaőŽäźL'äÿmåčřæŸŐè¿ŞåĚě/è¿ŞåĞžåďĎçŘĘåŹÍ

裟æIJĽäÿłåIJřæŰźåŔŕäżĕéİđåÿÿæŰźä¿£çŽĎæůżåŁăè¿ŞåĚĕ/è¿ŞåĞžåď ĎçŘĘåŹĺïijŇéĆčåřśæŸŕ篝 æŐěåIJ

```
import scrapy
from scrapy. loader. processors import Join, MapCompose, TakeFirst
from w3lib.html import remove_tags
def filter_price(value):
    if value.isdigit():
        return value
class Product (scrapy. Item) :
    name = scrapy.Field(
        input_processor=MapCompose(remove_tags),
        output processor=Join(),
    \lambdaprice = scrapy.Field(input processor=MapCompose(remove tags, filter price),
        output_processor=TakeFirst(),
    \left( \right)
```
äijŸåĚĹçžğïijŽ

- 1. åIJÍItem Loaderäÿ∎åőŽäźL'çŽĎfield inåŠŇfield out
- 2. FiledåĚČæTřæ∎ő(input processoråŠŇoutput processoråĚséŤőå∎Ů)
- 3. Item Loaderäÿ∎çŽĎéżŸèőď çŽĎ

TipsïijŽäÿĂèĹňæİěèőšïijŇåřĘè<sub>i</sub>,ŞåĚěåd'ĎçŘĘåŹĺåőŽäźL'åIJĺItem LoaderçŽĎåőŽäźL'äÿ∎field\_inïijŇçĎűåŘŐåřĘè¿ŞåĞžåďĎçŘĘåŹĺåőŽäźL'åIJĺFieldåĚČæŢřæ∎őäÿ∎

### <span id="page-21-1"></span>5.8 Item LoaderäyŁäyNæŰĞ

Item LoaderäÿŁäÿŃæŰĞèćńæL'ĂæIJL'è¿ŞåĚě/è¿ŞåĞžåd'ĎçŘĘåŹĺåĚśäžńïijŇæŕŤåęĆä¡ăæIJL'äÿĂäÿłèğčæđl

```
def parse_length(text, loader_context):
   unit = loader_countext.get('unit', 'm')# ... length parsing code goes here ...
   return parsed_length
```
åĹİåğŃåŇŰåŠŇä£őæŤźäÿŁäÿŃæŰĞçŽĎåĂij

```
loader = ItemLoader(product)
loader.context['unit'] = 'cm'
loader = ItemLoader(product, unit='cm')
class ProductLoader(ItemLoader):
    length_out = MapCompose(parse_length, unit='cm')
```
# <span id="page-22-0"></span>**5.9 å ˛EEç¡ ˇ oçŽ ˝ Dåd' ˇ Dçˇ R ˛Eå ˇ Z´´l**

- 1. Identity å**Ţěäź§äÿ∎åĄŽ**
- 2. TakeFirst è£ŤåŻđçňňäÿĂäÿłéİđçl'žåĂijïijŇéĂŽåÿÿçŤĺä<sub>i</sub>IJè<sub>i</sub>ŞåĞžåd'ĎçŘĘåŹĺ
- 3. Join åřE翪æđIJè£đèţůæİěïijŇéżŸèőďä¡£çŤÍçľžæăij''
- 4. Compose åřEåĞ¡æŢřéŞ¿æŐěèţůæİěå¡ćæĹŘçőąéĄŞæţĄïijŇäžğ獧æIJĂåŘŐçŽĎè¿ŞåĞž
- $5$ . MapCompose èů§äÿŁéİćçŽĎComposeçśżäijijïijŇåŇžåĹńåIJĺäžŐåĘĚéČÍ翪æđIJåIJĺåĞ¡æŢřäÿ∎çŽĎä åőČçŽĎè¿ŞåĚĕåĂijæŸŕåŔŕè£∎äżčçŽĎïijŇéęŰåĚĹåřĘçňňäÿĂäÿłåĞ¡æŢřä¿İæňąä¡IJçŤĺäžŐæĽÅæIJĽå
- 6. SelectJmes ä¡£çŤĺjsonèůŕå¿Ďælěæ§ěèŕćåÅijåźűè£ŤåŻđ翪æđIJ

# <span id="page-22-1"></span>**6** ScrapyæTŹçĺN06- Item Pipeline

å¡ ŞäÿÄäÿłitemè cínè IJŸè ŻŻçĹňåŔŰåĹřäźŃåŘŐäijŽè cínåŔŚéå翏Item PipelineïijŇçĎűåŘŐåd'ŽäÿłçzĎäzűæŇL'çĚğéąžåžŔåd'ĎçŘĘè£ŹäÿłitemãĂĆ æŕŔäÿłItem PipelineçzDazűåEűåődársæŸŕäyÄäÿłåőđçŐřäžĘäÿĂäÿłçőĂå TæŰźæşŢçŽĎPythonçszaĂĆäzŰäzňæŐěåŔŮa

ä¡£çŤÍItem PipelineçŽĎåÿÿçŤÍåIJžæŹŕïijŽ

- æÿĚçŘEHTMLæŢřæ∎ő
- éłŇèŕĄèćńæŁ ŞåŔŰçŽĎæŢřæ ¤ő(æčĂæ§ěitemæŸŕåŘęåŇĚåŘńæ§Ř䞯å Uæőt)
- éĞ∎åd'∎æĂğæčĂæ§ě(çĎűåŘŐäÿćåijČ)
- åřĘæŁŞåŔŰçŽĎæŢřæ∎őå∎ŸåĆĺåĹřæŢřæ∎őåžŞäÿ∎

# <span id="page-22-2"></span>**6.1 çijUå ˛E ˝ Zè´ Głå ˚u ˘ sçŽ ´ DPipeline ˇ**

åőŽäźL'äÿĂäÿłPythonçśżïijŇçĎűåŘŐåőđçŐřæŰźæşŢprocess\_item(self, item, spider)å saåRí füj Nè£ ŤåŻđäÿ Ăäÿłå ÚåĚÿæĹŰItemïij ŇæĹŰè ĂĚæŁŻå ĞžDropItemåij Ćåÿÿäÿćåij Čè£Źäy

æĹŰèĂĚ裟åŔŕäżěåőđçŐřäÿŃéİćåĞăäÿłæŰźæşŢïijŽ

- open\_spider(self, spider)èIJŸèŻŻæL'ŞåijĂçŽĎæŮűæL'ğèaŇ
- close\_spider(self, spider)èUŸèŻŻåĚşéŮ∎æŮűæĽğèąŇ

• from\_crawler(cls, crawler) åŔfèő£éŮőæăÿå£ČçżĎäżűæfŤåęĆéĚ∎ç¡őåŠŇä£ąåŔůïijŇåźűæş

### <span id="page-23-0"></span>6.2 Item Pipelineçď žä¿Ń

#### äżůæăijéłŇèŕĄ

```
æĹŚäżňéĂŽè£ĞäÿĂäÿłäżůæăijéłŇèŕĄä¿Ńå∎ŘælěçIJŃçIJŃæĂŐæăůä¡£çŤĺ
```

```
from scrapy.exceptions import DropItem
class PricePipeline(object):
   vat_factor = 1.15def process item(self, item, spider):
        if item['price']:
            if item['price excludes vat']:
                item['price'] = item['price'] * self.val_factorreturn item
        else:
            raise DropItem ("Missing price in %s" % item)
```
#### åřEitemåEŹåĚějsonæŰĞäżű

äÿŃéİćçŽĎè£ŹäÿłPipelineåřĘæL'ĂæIJL'çŽĎitemåĘŹåĚěåĹřäÿĂäÿłå∎ŢçŃňçŽĎjsonæŰĞäżűïijŇäÿĂèąŇäÿÀ

```
import json
class JsonWriterPipeline(object):
    def __init__(self):self.file = open('items.i'.'wb')def process_item(self, item, spider):
        line = \frac{1}{1}son.dumps(dict(item)) + "\n"
        self.file.write(line)
        return item
```
#### åřEitemå∎ŸåĆĺåĹřMongoDBäÿ∎

e£Źäÿłä;Ńå■Řä¡£çŤĺpymongoælěæijŤçď žæĂŐæăůeőšitemä£lå■ŸåĹřMongoDBäÿ■ãĂĆ MongoDBçŽĎåIJřåİÅåŠŇæŢřæ∎őåžŞåŘ∎åIJĺéĚ∎ç¡őäÿ∎æŇĞåőŽïijŇè£Źäÿłä¿Ńå∎ŘäÿżèęĄæŸŕåŘŚä¡ăåśŢçe

import pymongo class MongoPipeline(object):

```
collection_name = 'scrapy_items'
def init (self, mongo uri, mongo db):
    self.mongo\_uri = mono\_uriself.mongo_db = mongo_db@classmethod
def from_crawler(cls, crawler):
    return cls(
        mongo_uri=crawler.settings.get('MONGO_URI'),
        mongo_db=crawler.settings.get('MONGO_DATABASE', 'items')
    \lambdadef open_spider(self, spider):
    self.client = pymongo.MongoClient(self.mongo_uri)
    self.db = self.client[self.mongo db]
def close_spider(self, spider):
    self.client.close()
def process_item(self, item, spider):
    self.db[self.collection_name].insert(dict(item))
    return item
```
#### éĞmåd'mè£Ğæżd'åŹÍ

åAĞèő¿æĹŚäżňçŽĎiteméĞŇélćçŽĎidå∎ŮåĚÿæŸŕåŤŕäÿĂçŽĎïijŇä¡ĘæŸŕæĹŚäżňçŽĎèIJŸèŻŻè£ŤåŻđäžĘå

```
from scrapy.exceptions import DropItem
class DuplicatesPipeline(object):
    def __init__(self):self.ids\_seen = set()def process_item(self, item, spider):
        if item['id'] in self.ids_seen:
            raise DropItem ("Duplicate item found: %s" % item)
        else:
            self.ids_seen.add(item['id'])
            return item
```
### <span id="page-24-0"></span>6.3 æ£ĂæťżäÿĂäÿłltem PipelineçżĎäżű

äjăå£ĚéążåIJĺéĚ∎ç¡őæŰĞäżűäÿ∎åřĘä¡ăéIJĂèęĄæ£Ăæt'żçŽĎPiplineçżĎäżűæůżåŁăåĹřITEM\_PIPELINESä

```
ITEM_PIPELINES = {
    'myproject.pipelines.PricePipeline': 300,
    'myproject.pipelines.JsonWriterPipeline': 800,
}
```
åŘŐéİćçŽĎæŢřå∎Ůèąĺçď žåőČçŽĎæĽ ğèąŇéąžåžŔïijŇäżŐä¡ŐåĹřéńŸæĽ ğèąŇïijŇèŇČåŻť 0-1000

## <span id="page-25-0"></span>**6.4 Feed exports**

è£ŹéĞŇéąžä<sub>i</sub>£æŔŘäÿŃFeed exportsïijŇäÿĂèĹňæIJĽçŽĎçĹňèŹń篝 æŐěåřEçĹňåŔŰ翪æđIJåžŔåĹŮåŇŰå

```
* FEED_FORMAT= json # json|jsonlines|csv|xml|pickle|marshal
* FEED_URI= file:///tmp/export.csv|ftp://user:pass@ftp.example.com/
˓→path/to/export.csv|s3://aws_key:aws_secret@mybucket/path/to/
˓→export.csv|stdout:
* FEED EXPORT FIELDS = ["foo", "bar", "baz"] #.
→è£ŹäÿłåIJĺåŕi jåĞžcsvçŽĎæŮűåĂŹæIJL'çŤĺ
```
## <span id="page-25-1"></span>**6.5 èr ˚uæ´ s´CåŠ ´ Nå ¸S ˇ åžTˇ**

Scrapyä¡£çŤĺRequeståŠŇResponseåŕźèśąæİěçĹňåŔŰç¡ŚçńŹãĂĆRequeståŕźèśąèćńèIJŸèŻŻçŤ§æĹŘïi

#### **ç ˙zZå´ Z˙dè¯ rˇCåˇ G¡æ ¸T ˘ räij ˇ aé˘ AŠé ˘ c´ ˙Iåd'UçŽ ˝ Dåˇ R´ Cæ ¸T ´ rˇ**

RequeståŕźèśąçŤ§æĹŘçŽĎæŮűåĂŹäijŽéĂŽè£ĞåĚşéŤőå∎ŮåŔĆæŢřcallbackæŇĞåőŽåŻđèřČåĞ¡æŢřï meta

```
def parse_page1(self, response):
    item = MyItem()item['main_url'] = response.url
    request = scrapy.Request("http://www.example.com/some_page.html
ightharpoonup",
                              callback=self.parse_page2)
    request.meta['item'] = item
    return request
def parse_page2(self, response):
    item = response.meta['item']
    item['other_url'] = response.url
    return item
```
### **Requestå** Rcsz

ScrapyäÿžåŘĎçğ∎äÿ∎åŘŇçŽĎåIJžæŹŕåĘĚç¡őäžĘå<sub>¿</sub>Ĺåď ŽRequestå∎ŘçśżïijŇä¡ă裟åŔŕäżěçżğæĽ£åőČèĞłå FormRequestèfZäÿłäyŞéŮĺäÿžformèąĺå∎Ţèő¿èőąïijŇæĺąæŃ§èąĺå∎ŢæŔŘäžďçŽĎçďžä¿Ń

```
return [FormRequest (url="http://www.example.com/post/action",
                    formdata={'name': 'John Doe', 'age': '27'},
                    callback=self.after_post)]
```
æĹŚäżňåĘ∎æİěäÿĂäÿłä¿Ńå∎ŘæĺąæŃ§çŤĺæĹů珿å¡ŢïijŇä¡£çŤĺäžĘFormRequest. from\_response()

```
import scrapy
class LoginSpider (scrapy. Spider) :
    name = 'example.com'start_urls = ['http://www.example.com/users/login.php']
    def parse(self, response):
        return scrapy. FormRequest. from_response(
            response,
            formdata={'username': 'john', 'password': 'secret'},
            callback=self.after_login
        \lambdadef after_login(self, response):
        # check login succeed before going on
        if "authentication failed" in response.body:
            self.logger.error("Login failed")
            return
        # continue scraping with authenticated session...
```
#### **Responseå**Rçśż

äÿĂäÿłscrapy.http.ResponseåŕźèśąäżčèąĺäžĘäÿĂäÿłHTTPçŻÿåžŤïijŇéĂŽåÿÿæŸŕèćńäÿŃè¡¡åŹĺäÿŃè

- TextResponse åIJÍå§žæIJňResponseçsza§žçaĂäzŃäÿŁåćđåŁăäžĘçijŰçăĄå٧èČ;ïijŇäÿŞéŮĺçŤĺäžŐä
- HtmlResponse æ∎ďçśżæŸŕTextResponseçŽĎå∎ŘçśżïijŇéĂŽè£Ğæ§ěèŕćHTMLçŽĎmeta http-equivåśđæĂğåőđçŐřäžĘçijŰçăĄèĞłåŁĺåŔŚçŐř
- XmlResponse æ∎ď çśżæŸŕ⊤extResponseçŽĎå∎ŘçśżïijŇéĂŽè£Ğæ§ěèŕćXMLåčřæŸŐåőđçŐřçijŰçà

# <span id="page-26-0"></span>7 ScrapyæŢŹçĺŃ07- åĘĚç¡őælJ∎åŁą

Scrapyä¡£çŤĺPythonåEĚç¡őçŽĎçŽĎæŮěå£Ůçszçz§ælěèőřå¡ŢäžŃäzűæŮěå£ŮãĂĆ æŮěå£ŮéĚ∎ç¡ő

```
LOG ENABLED = trueLOG ENCODING = "utf-8"
LOG LEVEL = logqing. INFO
LOG FILE = "log/spider.log"LOG\_STDOUT = TrueLOG_FORMAT = "\% (asctime)s [\% (name)s] \% (levelname)s: \% (message)s"
LOG_DATEFORMAT = "%Y-%m-%d %H:%M:%S"
```
ä¡£çŤĺäź§å¿ĹçőĂå∎T

```
import logging
logger = logging.getLogger( name
logger.warning("This is a warning")
```
åęĆæđIJåIJĺSpideréĞŇélćä<sub>l</sub>£çŤĺïijŇéĆčåřśæŻť çőĂå∎ŢäžĘïijŇåŻăäÿžloggeråřśæŸŕåőČçŽĎäÿĂäÿłåőđä¿Ńå

```
import scrapy
class MySpider (scrapy. Spider) :
    name = 'myspider'start_urls = ['http://scrapinghub.com']
    def parse(self, response):
        self.logger.info('Parse function called on %s', response.
\leftarrowurl)
```
## <span id="page-27-0"></span>7.1 åŔŚéĂĄemail

ScrapyåŔŚéĂĄemailå§žäžŐTwisted non-blocking IOåőđçŐřïijŇåŔłéIJĂåĞăäÿłçőĂå∎ŢéĚ∎ç¡őå∎şåŔŕãĂĆ åĹİåğŃåŇŰ

```
mailer = MailSender.from_settings(settings)
```
#### åŔŚéĂĄäÿ∎åŇĚåŘńéŹĎäżű

```
mailer.send(to=["someone@example.com"], subject="Some subject",
\rightarrowbody="Some body", cc=["another@example.com"])
```
 $\check{\text{E}}$  $\text{E}$  $\check{\text{C}}$  $\check{\text{C}}$ 

```
MAIL_FROM = 'scrapy@localhost'
MAIL_HOST = 'localhost'
MATL_PORT = 25MATL_USER = "MAIL PASS = ""MAIL TLS = False
MATL_SSL = False
```
## <span id="page-28-0"></span>7.2 åŘŇäÿĂäÿłè£ŻçĺŃè£ŘèaŇåďŽäÿłSpider

```
import scrapy
from scrapy.crawler import CrawlerProcess
class MySpider1(scrapy.Spider):
    # Your first spider definition
    \mathbb{R}^2class MySpider2 (scrapy.Spider) :
    # Your second spider definition
    \cdotsprocess = CrawlerProcess()process.crawl(MySpider1)
process.crawl(MySpider2)
process.start() # the script will block here until all crawling,
→ jobs are finished
```
# <span id="page-28-1"></span>7.3 åĹĘåÿČåijŔçĹňèŹń

ScrapyåźűæšąæIJĽæŔŘä<sub>Ĺ</sub>ŻåĘĚç<sub>i</sub>őçŽĎåĹĘåÿČåijŔæŁŞåŔŰåŁ§èČ¡ïijŇäÿ∎è£ĞæIJĽå<sub>Ĺ</sub>ĹåďŽæŰźæşŢåŔŕäż åęĆæđIJä¡ăæIJĿå¿ĹåďŽäÿłspiderïijŇæIJĂçőĂå∎ŢçŽĎæŰźåijŔåřśæŸŕåŘŕåŁĺåďŽäÿłScrapydåőđä¿ŃïijŇç åęĆæđIJä¡ăæČşåďŽäÿłæIJžåŹĺè£ŘèąŇåŘŇäÿĂäÿłspiderïijŇåŔŕäżěåřĘurlåĹĘçĽĞåŘŐäžď翏æŕŔäÿłæIJžåZ

```
http://somedomain.com/urls-to-crawl/spider1/part1.list
http://somedomain.com/urls-to-crawl/spider1/part2.list
http://somedomain.com/urls-to-crawl/spider1/part3.list
```
çĎűåŘŐè£ŘèaŇ3äÿłScrapydåőđä¿ŃïijŇåĹĘåĹńåŘŕåŁĺåőČäżňïijŇåźűäijăéĂŠpartåŔĆæŢř

```
curl http://scrapy1.mycompany.com:6800/schedule.json -d
→project=myproject -d spider=spider1 -d part=1
curl http://scrapy2.mycompany.com:6800/schedule.json -d.
-project=myproject -d spider=spider1 -d part=2
curl http://scrapy3.mycompany.com:6800/schedule.json -d.
-project=myproject -d spider=spider1 -d part=3
```
## <span id="page-28-2"></span>7.4 韚æ∎ćèćńåřĄçŽĎç∎ŰçŢě

äÿĂ䞯ç¡ŚçńŹåőđçŐřäžĘäÿĂ䞯ç∎ŰçŢěæİěçęĄæ∎ćçĹňèŹńæİěçĹňåŔŰåőČäżňçŽĎç¡ŚéąţãĂĆæIJĽçŽĎæŕĨ äÿŃéİćæŸŕåŕźäžŐè£ŹäžŻç¡ŚçńŹçŽĎäÿĂ䞯æIJĽçŤĺçŽĎåżžèőőïijŽ

• ä¡£çŤĺuser agentæśăãĂĆäź§åřśæŸŕæŕŔæňąåŔŚéĂĄçŽĎæŮűåĂŹéŽŔæIJžäżŐæśăäÿ■éĂĽæŃľäÿ■äÿ

- çeAæ cCookieïijŇæ§Ř䞯ç;ŚçńŹäijŽéĂŽè£ĞCookieèŕĘåĹńçŤĺæĹůèžńäż¡ïijŇçeAçŤĺåŘŐä¡£å¿ŮæIJ
- èő¿ç¡ődownload\_delayäÿŃè¡¡åżű裧ïijŇæŢřå∎Ůèő¿ç¡őäÿž5çğŠïijŇèűŁåď ğèűŁåőĽåĚĺ
- åęĆæđIJæIJĽåŔŕèČ<sub>l</sub>çŽĎèŕİåř<sub>l</sub>éĞŔä<sub>l</sub>£çŤĺGoogle cacheèŐůåŔŰç<sub>i</sub>ŚéąţïijŇèĂŇäÿ∎æŸŕ篝 æŐěèő£éŮć
- ä<sub>l</sub>£çŤĺäÿĂäÿłè¡őè¡ňIPæśăïijŇä¿ŃåęĆåĚ**n**èť źçŽĎTor projectæĹŰèĂĚæŸŕäżŸèť źçŽĎProxyMesh
- ä¡£çŤĺåď ğåđŃåĹĘåÿČåijŔäÿŃè¡¡åŹĺïijŇè£ŹæăůåřśèČ¡åőŇåĚĺéĄ£åĚ■èćńåřĄäžĘïijŇåŔłéIJĂèęĄåĔşa

åęĆæđIJè£ŹäžŻè£ŸæŸŕæŬăæşŢéĄ£åĚ∎èćńçęĄïijŇåŔŕäżěèĂČèŹŚåŢĘäÿŽæŤŕæŇĄ

# <span id="page-29-0"></span>8 ScrapyæTŹçĺN08- æŰĞäżűäÿŐåŻ¿çĽĞ

ScrapyäÿžæĹŚäżňæŔŘä<sub>ċ</sub>ŻäžĘåŔŕéĞ**=**çŤĺçŽĎitem pipelinesäÿžæ§ŘäÿłçĽźåőŽçŽĎItemåŐżäÿŃè¡¡æŰĞäżűã éĂŽåÿÿæİěèŕť äjăäijŽéĂL'æŃl'äj£çŤĺFiles PipelineæĹŰImages PipelineãĂĆ

è£Źäÿď äÿłçőąéAŞéȦåőđçŐřäžĘïijŽ

- éĄ£åĚ∎éĞ∎åď∎äÿŃè;;
- åŔŕäżěæŇĞåőŽäÿŃè¡¡åŘŐä£İå∎ŸçŽĎåIJřæŰź(æŰĞäżűçşżçż§çŻőå¡Ţäÿ∎,Amazon  $S3 \ddot{a} \ddot{v}$

Images Pipelineäÿžåď ĎçŘEåŻ; cĽĞæŔŘä; ŻäžEéćİåď ŰçŽĎåŁ§èČ; ïijŽ

- åřEæL'ĂæIJL'äÿŃè; ¡çŽĎåŻ¿çL'ĞæăijåijŔè; ňæ $\epsilon$ éæĹŘæŹőéĂŽçŽĎJPGåźűä; £çŤÍRGBéćIJèL'šæĺąåijŔ
- $\cdot$  獧æĹŘçijľ çŢěå $\dot{Z}_i$
- æčĂæ§ěåŻ¿çĽĞçŽĎåő¡åžęåŠŇéńŸåžęçąőä£İåőČäżňæżąèűşæIJĂåřŔçŽĎåřžåŕÿéŹŘåĹű

çőaéASåŘŇæŮűäijŽåIJĺåĘĚéČĺä£İå∎ŸäÿĂäÿłèćńèřČåžęäÿŃè¡¡çŽĎURLåĹŮèąĺïijŇçĎűåŘŐåřĘåŇĚåŘńçŻÿ

## <span id="page-29-1"></span>8.1 ä¡£çŤÍFiles Pipeline

äÿĂèĹňæĹŚäżňäijŽæŇĽçĚğäÿŃéİćçŽĎæ∎ěéłď æİěä¡£çŤĺæŰĞäżűçőąéĄŞïijŽ

- 1. åIJĺæ§ŘäÿłSpideräÿ∎ïijŇä¡ăçĹňåŔŰäÿĂäÿłitemåŘŐïijŇåřĘçŻÿåžŤçŽĎæŰĞäżűURLæŤ¿åĚěfile\_u
- 2. itemèćne£ŤåŻđäźŃåŘŐåřśäijŽè¡ňäžď翏item pipeline
- 3. å¡Şè£ŹäÿłitemåĹřè¿¿FilesPipelineæŮűïijŇåIJĺfile\_urlså∎Ůæőţäÿ∎çŽĎURLåĹŮèąĺäijŽéĂŽ
- 4. å¡ŞæŰĞäżűèćńäÿŃè¡¡åőŇäźŃåŘŐïijŇ翪æđIJäijŽèćńèţŃåĂij翏åŔęäÿĂäÿłfileså∎ŮæőţãĂĆè£Źäy

## <span id="page-29-2"></span>8.2 ä¡£çŤĺlmages Pipeline

ImagesPipelineèů§FilesPipelineçŽĎä¡£çŤĺåůőäÿ∎åďŽïijŇäÿ∎è£Ğä¡£çŤĺçŽĎå∎ŮæőţåŘ∎äÿ∎äÿĂ ä¡£çŤĺImagesPipelineçŽĎåě¡åďĎæŸŕä¡ăåŔŕäżěéĂŽè£ĞéĚ∎ç¡őæİěæŔŘä¿ŻéćİåďŰçŽĎåŁ§èČ¡ïijŇæŕÌ ImagesPipelineäjfcTlPillowælecT§æLRcijl'cTeåŻ¿äżeåRŁejňæ cæLRæăGåGEcZDJPEG/RGBæăijåij

## <span id="page-30-0"></span>8.3 ä¡£çŤĺä¿Ńå∎Ř

èęAä¡£çŤĺåłŠä¡ŞçőąéAŞïijŇèŕůåĚĹåIJĺéĚ∎ç¡őæŰĞäżűäÿ∎æĽŞåijĂåőČ

```
# åŘŇæŮűä;£çŤĺåŻ¿çL'ĞåŠŇæŰĞäżűçőąéAŞ
ITEM PIPELINES = \{'scrapy.pipelines.images.ImagesPipeline': 1,
                   'scrapy.pipelines.files.FilesPipeline': 2,
                  \rightarrowFILES STORE = '/path/to/valid/dir' # x\tilde{y}őäżűå\tilde{y}äćĺèůŕå;\tilde{y}IMAGES_STORE = '/path/to/valid/dir' # åŻ¿çL'ĞåmŸåĆĺèůŕå¿Ď
# 90 days of delay for files expiration
FILES EXPIRES = 90# 30 days of delay for images expiration
IMAGES_EXPIRES = 30
# åŻ¿çL'Ğçijl'çŢěåŻ¿
IMAGES_THUMBS = {'small': (50, 50),
    'big': (270, 270),
# åŻ;cL'Ğè£Ğæżd'åŹĺïijŇæIJĂåřŔéńŸåžęåŠŇåő;åžę
IMAGES_MIN_HEIGHT = 110
IMAGES_MIN_WIDTH = 110
```
äÿĂäÿłä;£çŤĺäžEçijl'çŢěåŻ¿çŽĎäÿŃè¡¡ä¿Ńå∎ŘäijŽçŤ§æĹŘåęĆäÿŃåŻ¿çĽĞïijŽ

```
<IMAGES_STORE>/full/63bbfea82b8880ed33cdb762aa11fab722a90a24.jpg
<IMAGES_STORE>/thumbs/small/
→63bbfea82b8880ed33cdb762aa11fab722a90a24.jpg
<IMAGES STORE>/thumbs/big/63bbfea82b8880ed33cdb762aa11fab722a90a24.
\rightarrowjpq
```
çĎűåŘŐïijŇæ§ŘäÿłItemè£ŤåŻđæŮűïijŇæIJL'file\_urlsæĹŰimage\_urlsïijŇåźűäÿŤå∎ŸåIJĺçŻÿåžŤçŽ

```
import scrapy
class MyItem (scrapy. Item) :
    # ... other item fields ...
    image_urls = scrapy_Field()images = scrapy.Field()
```
## <span id="page-30-1"></span>8.4 è Głaő Zäź L'ał Säj Şçőaé AŞ

åęĆæđIJä¡ă裟éIJĂèęĄæŻťåŁăåď∎æİĆçŽĎåŁ§èČ¡ïijŇæČşèĞłåőŽäźĿ'äÿŃè¡¡åłŠä¡ŞéĂżè¿ŚïijŇèŕůåŔĆèĂČ äÿ∎çőaæŸŕæĽľåśŢFilesPipeline裟æŸŕImaqesPipeline,éČ¡åŔłéIJĂéĞ∎åEŹäÿŃéİćäÿďäÿłæŰźa

· get\_media\_requests(self, item, info), et TåZdä y A ä y'Request å fzes

• item\_completed(self, results, item, info),å¡ŞäÿŁéŬĺçŽĎRequestäÿŃè¡¡åőŇæĹŘål äÿŃéİćæŸŕäÿĂäÿłæĽľåśŢImagesPipelineçŽĎä¿Ńå∎ŘïijŇæĹŚåŔłåŔŰpathä£ąæĄŕïijŇåźűåřĘåőČèţŃçː

```
import scrapy
from scrapy.pipelines.images import ImagesPipeline
from scrapy.exceptions import DropItem
class MyImagesPipeline (ImagesPipeline) :
    def get_media_requests(self, item, info) :
        for image_url in item['image_urls']:
            yield scrapy. Request (image_url)
    def item_completed(self, results, item, info):
        image\_paths = [x['path'] for ok, x in results if ok]if not image_paths:
            raise DropItem ("Item contains no images")
        item['image paths'] = image pathsreturn item
```
# <span id="page-31-0"></span>9 ScrapyæTŹçÍN09- éČÍçiš

æIJňçŕĞäÿżèęĄäżŃçż∎äÿďçğ∎éČĺ硚çĹňèŹńçŽĎæŰźæąĹãĂĆåęĆæđIJäżĚäżĚåIJĺåijĂåŔŚèřČèŕŢçŽĎæŮűå.

- Scrapyd åij $\AA$ æž $\AA$ æ $\AA$
- Scrapy Cloud  $\ddot{a} \acute{z} \acute{S} \mathbf{c} \tilde{U} \acute{z} \mathbf{c} \dot{a} \acute{L}$

# <span id="page-31-1"></span>9.1 éČÍ硚åĹřScrapyd

ScrapydæŸŕäÿĂäÿłåijĂæžŘèjŕäżűïijŇçŤĺælěè£ŘèąŇèIJŸèŻŻçĹňèŹńãĂĆåőČæŔŘä¿ŻäžĘHTTP APIçŽĎæIJ∎åŁąåŹĺïijŇ裟èČ;è£ŘèąŇåŠŇ篌æŐğScrapyçŽĎèIJŸèŻŻ

èę ĄéČĺçišçĹňèŹńåĹřScrapydïijŇéIJĂèę Ąäj£çŤĺåĹřscrapyd-clientéČĺçišåůěåĚůéŻĘïijŇäÿŃéİćæĹŚæijŤçď žä

Scrapydé AŽåÿÿäzeåőĹæŁď e£ŻçĺŃdaemonå; câijŔe£ŘeaŇïijŇ篌åŘňspiderçŽĎeŕůæśĆïijŇçĎűåŘŐäÿžæŕŔ crawl myspider,åŘŇæŮűScrapyd裟èČ¡äżěåd'Žè£ŻçĺŃæŰźåijŔåŘŕåŁĺïijŇéĂŽè£ĞéĚ∎ç¡őmax\_proc

#### **aőL'èčE**

äj£çŤĺpipåőĽèčĚ

pip install scrapyd

åIJĺubuntuçszcz§äÿŁéİć

#### **éEˇ ç¡o˝**

éĚ<sub>■çi</sub>őæŰĞäżűåIJřåİĂïijŇäijŸåĚĹçžğäżŐä;ŐåĹřéńŸ

- /etc/scrapyd/scrapyd.conf (Unix)
- /etc/scrapyd/conf.d/\* (in alphabetical order, Unix)
- scrapyd.conf
- $\sim$ /.scrapyd.conf (users home directory)

åĚůä¡ ŞåŔĆæ ŢřåŔĆèĂČscrapydéĚ∎ç¡ő

çőĂå**■**ŢçŽĎä¿Ńå■Ř

```
[scrapyd]
eggs_dir = eggs
logs\_dir = logsitems_dir =
jobs_to_keep = 5
dbs\_dir = dbsmax\_proc = 0max\_proc\_per\_cpu = 4finished_to_keep = 100
poll_interval = 5
bind address = 0.0.0.0http port = 6800debug = offrunner = scrapyd.runner
application = scrapyd.app.application
launcher = scrapyd.launcher.Launcher
webroot = scrapyd.website.Root
[services]
schedule.json = scrapyd.webservice.Schedule
cancel.json = scrapyd.webservice.Cancel
addversion.json = scrapyd.webservice.AddVersion
listprojects.json = scrapyd.webservice.ListProjects
listversions.json = scrapyd.webservice.ListVersions
listspiders.json = scrapyd.webservice.ListSpiders
delproject.json = scrapyd.webservice.DeleteProject
delversion.json = scrapyd.webservice.DeleteVersion
listjobs.json = scrapyd.webservice.ListJobs
daemonstatus.json = scrapyd.webservice.DaemonStatus
```
## éČÍçiš

äj£çŤĺscrapyd-clientæIJĂæŰźä¿£ïijŇ Scrapyd-clientæŸŕscrapydçŽĎäÿĂäÿłåőćæĹůçńŕïijŇåőČæŔŘä¿ŻäžĘs éĂŽåÿÿåřĘä¡ăçŽĎåůěçĺŃéČĺ硚åĹřScrapydéIJĂèęĄäÿďäÿłæ∎ěéłď ïijŽ

- 1. åřEåůěçĺŃæL'ŞåŇĚæĹŘpythonèŻŃïijŇä¡ăéIJĂèęĄåőL'èčĚsetuptools
- 2. éĂŽè£Ğaddversion.jsonçzĹçńŕåřĘè§ŠèŻĞèŻŃäÿŁäijăèĞşScrapdæIJ∎åŁąåŹĺ

äjăåŔŕäżěåIJĺäjăçŽĎåůěçĺŃéĚ∎çjőæŰĞäżűscrapy.cfgåőŽäźL'ScrapydçŻőæăĞ

```
[deploy:example]
url = http://scrapyd.example.com(api/scrapydusername = scrapypassword = secret
```
åĹŮåĞžæĽĂæIJĽåŔŕçŤĺçŻőæăĞä;£çŤĺåŚ¡äżď

```
scrapyd-deploy -1
```
åĹŮåĞžæ§ŘäÿłçŻőæăĞäÿŁéİćæL`ĂæIJL'åŔŕè£ŘèąŇçŽĎåůěçĺŃïijŇæL'ğèąŇåŚ¡äżď

```
scrapyd-deploy -L example
```
åĚĹcdåĹřåůěçĺŃæăźçŻőå;ŢïijŇçĎűåŘŐä¡£çŤĺåęĆäÿŃåŚ¡äżďælěéČĺ硚ïijŽ

```
scrapyd-deploy <target> -p <project>
```
äjă裟åŔŕäżěåőŽäźL'éżŸèőď çŽĎtargetåŠŇprojectïijŇçIJĄçŽĎäjăæŕŔæňąéČjåŐżæŢšäżčçăĄ

```
[deploy]
url = http://scrapyd.example.com/api/scrapyd
username = scrapypassword = secretproject = yourproject
```
è£Źæăůä¡ăåřśçŻť æŐĕåŔŰæĽğèąŇ

scrapyd-deploy

åeĆæđIJä¡ăæIJĿåďŽäÿłtargetïijŇéĆčäźĹåŔŕäżěä¡£çŤĺäÿŃéİćåŚ¡äżď åřEprojectéČĺ硚åĹřåďŽäÿłtargetæIJ

scrapyd-deploy -a -p <project>

# <span id="page-33-0"></span>9.2 éČÍ硚åĹřScrapy Cloud

Scrapy CloudæŸŕäÿĂäÿłæLŸçőąçŽĎ䞌æIJaåŁąåŹĺïijŇ獜ScrapyèČŇåŘŐçŽĎåĚňåŔÿScrapinghubçżťæŁ åőČåĚ∎éŹďäžĘåőĽèčĚåŠŇ篌æŐğæIJ∎åŁąåŹĺçŽĎéIJĂèęĄïijŇåźűæŔŘä¿ŻäžĘéİđåÿÿç¿ŐèğĆçŽĎUIæİěçĉ äjăåŔŕäżĕäj£çŤĺshubåŚjäżď èąŇåůěåĚůæİěèőšspideréČĺçjšåĹřScrapy CloudãĂĆæŻť åď ŽeŕůåŔĆèĂČåőŸæŰźæŰĞæač

Scrapy CloudåŠŇScrapydæŸŕåĚijåőźçŽĎïijŇä¡ăâŔŕäżěæăźæ∎őéIJĂèęĄåIJĺäÿď èĂĚäźŃåĽ∎åĹĞæ∎ćïijŇéĚ∎ cfqïijŇèů§scrapyd-deployèŕżåŔŰçŽĎæŸŕäÿĂæăůçŽĎãĂĆ

# <span id="page-34-0"></span>10 ScrapyæTŹçÍŃ10- åŁĺæĂĄéĚEç¡őçĹňèŹń

æIJĿå<sub>Ĺ</sub>ĹåďŽæŮűåĂŹæĹŚäżňéIJĂèeAäżŐåďŽäÿłç¡ŚçńŹçĹňåŔŰæĿĂéIJĂèeĄçŽĎæTřæ∎őïijŇæŕŤåeĆæĹŚ åĔűåőđäÿ∎éIJĂèęĄïijŇæĹŚäżňåŔŕäżěéĂŽè£Ğçżť æŁď äÿĂäÿłèğĎåĹŹéĚ∎ç¡őèąĺæĹŰèĂĔäÿĂäÿłèğĎåĹŹéĔı

èęĄè£ŹæăůåĄŽïijŇæĹŚäżňåřśäÿ∎èČ¡åĘ∎ä¡£çŤĺåĽ∎éİćçŽĎscrapy crawl testè£Źçğ∎åŚ;äżďäžĘïijŇæĹŚäżňéIJĂèęĄä¡£çŤĺçijŰçĺŃçŽĎæŰźåijŔè£ŘèąŇScrapy spiderïijŇåŔĆèĂČåőŸæŰźæŰĞæač

## <span id="page-34-1"></span>10.1 è DZælJňè£ŘeaŇScrapy

åŔŕäżěåĹľçŤĺscrapyæŔŘä<sub>l</sub>ŻçŽĎæăÿå£ČAPIéĂŽè£ĞçijŰçĺŃæŰźåijŔåŘŕåŁĺscrapyïijŇäżčæŻ£äijăçż§çŽĎs crawlåŘŕåŁĺæŰźåijŔãĂĆ

ScrapyæđĎåżžäžŐTwistedåijĆæ∎ěç;ŚçżIJæąĘæđűå§žçąĂäźŃäÿŁïijŇåŻăæ∎ďä¡ăéIJĂèęĄåIJÍTwisted reactoréGNélce£ŘeaŇãĂĆ

éęŰåĚĹä¡ăåŔŕäżěä¡£çŤĺscrapy.crawler.CrawlerProcessè£Źäÿłçśżæİěè£ŘèąŇä¡ăçŽĎspiderïijŇè£ reactoriijŇåźűèČ;éĚ=ç;őä;ăçŽĎæŮěå£ŮåŠŇshutdownåď ĎçŘĘåŹĺãĂĆæL'ĂæIJL'çŽĎscrapyåŚ;äżď éČ;ä;£ç'

```
import scrapy
from scrapy.crawler import CrawlerProcess
from scrapy.utils.project import get_project_settings
process = CrawlerProcess(get_project_settings())
process.crawl(MySpider)
process. start () # the script will block here until the crawling is.
\rightarrowfinished
```
çĎűåŘŐä¡ăåřśåŔŕäżě篝 æŐěæĽ ğèąŇè£ŹäÿłèĎŽæIJň

python run.py

 $a\hat{R}$ eåd'ŰäÿĂäÿłå٧èČ;æŻť $a'$ ijžåd'ğçŽĎçśżæŸŕscrapy.crawler. CrawlerRunnerïijŇæŐĺè∎Řä¡ăä¡£çŤĺè£Źäÿł

```
from twisted. internet import reactor
import scrapy
from scrapy.crawler import CrawlerRunner
from scrapy.utils.log import configure logging
```

```
class MySpider(scrapy.Spider):
   # Your spider definition
    ...
configure_logging({'LOG_FORMAT': '%(levelname)s: %(message)s'})
runner = CrawlerRunner()
d = runner.crawl(MySpider)
d.addBoth(lambda _: reactor.stop())
reactor.run() # the script will block here until the crawling is,
˓→finished
```
## <span id="page-35-0"></span>**10.2 åRˇ Näÿ ˇ Aè£ ˘ Zç˙ ´lNè£ ´ Rè ˛a ˇ Nåd'Žäÿłspider ˇ**

éżŸèőďæČĚåĘţå¡Şä¡ăæfŔæňąæĽğèąŇscrapy crawlåŚ¡äżďæŮűäijŽåĹŻåżžäÿĂäÿłæŰřçŽĎè£ŻçĺŃãĂĆ

```
import scrapy
from twisted.internet import reactor
from scrapy.crawler import CrawlerRunner
from scrapy.utils.log import configure_logging
class MySpider1(scrapy.Spider):
    # Your first spider definition
    ...
class MySpider2(scrapy.Spider):
    # Your second spider definition
    ...
configure_logging()
runner = CrawlerRunner()
runner.crawl(MySpider1)
runner.crawl(MySpider2)
d = runner.join()
d.addBoth(lambda _: reactor.stop())
reactor.run() # the script will block here until all crawling jobs\Box˓→are finished
```
# <span id="page-35-1"></span>**10.3 åoŽä ´zL'è ˝ g˘Dåˇ ´LZè ˛a ´ ´l**

åě¡äžĘèĺĂ塊æ∎čäijăïijŇæIJĽäžĘåĽ∎éİćçŽĎèĎŽæIJňåŘŕåŁĺå§žçąĂïijŇåřśåŔŕäżěåijĂåğŃæĹŚäżňçŽĎåŁĺæ æĹŚäżňçŽĎéIJĂæśĆæŸŕè£ŹæăůçŽĎïijŇäżŐäÿďäÿĦåŸŇçŽĎç¡ŚçńŹçĹňåŔŰæĹŚäżňæĽĂéIJĂèęĄçŽĎæ éęŰåĚĹæĹŚäżňéIJĂèęĄåőŽäźĽèğĎåĹŹèąĺåŠŇæŰĞçńăèąĺïijŇéĂŽè£ĞåŁĺæĂĄçŽĎåĹŻåżžèIJŸèŻŻçśżïijŇą

```
#!/usr/bin/env python
# -*- encoding: utf-8 -*-
Topic: åőŽäźL'æTřæ őåžŞælaådŃåődä;Ş
Desc :
\pi \pi \piimport datetime
from sqlalchemy.engine.url import URL
from sqlalchemy.ext.declarative import declarative_base
from sqlalchemy import create_engine, Column, Integer, String, Text,
\rightarrow DateTime
from coolscrapy.settings import DATABASE
Base = declarative base()class ArticleRule (Base) :
    """èĞłåőŽäźL'æŰĞçńăçĹňåŔŰèğĎåĹŹ"""
    _tablename_ = 'article_rule'
    id = Column(Integer, primary\_key=True)# èğĎåĹŹåŘ∎cğř
    name = Column(String (30))# è£ŘèąŇçŽĎå§§åŘ∎åĹŮèąĺïijŇéĂŮåŔů鎍åijĂ
    allow domains = Column(String(100))# åijĂåğŃURLåĹŮèaĺïijŇéĂŮåŔů鎍åijĂ
    start\_urls = Column(String (100))# äÿŃäÿĂéatçŽĎxpath
    next page = Column (String (100))# æŰĞçńăéŞ¿æŐěæ∎čåĹŹèąĺè¿¿åijŔ(å∎Řäÿš)
    allow\_url = Column(String (200))# æŰĞçńăéŞ¿æŐěæŔŘåŔŰåŇžå§§xpath
    extract from = Column(String (200))# æŰĞçńăæăĞéćŸxpath
    title\_xpath = Column(String (100))# æŰĞçńăåEĔåőźxpath
   body xpath = Column(Text)# åŔŚåÿČæŮűéŮt'xpath
    publish time xpath = Column(String (30))# æŰĞçńăæİěæžŘ
    source site = Column(String (30))# èğĎåĹŹæŸŕåŘęcŤSæŢĹ
    enable = Column(Integer)class Article (Base) :
    """æŰĞcńăcśż"""
    _tablename_ = 'articles'
    id = Column(Integer, primary\_key=True)
```

```
url = Column(String (100))title = Column(String (100))body = Column (Text)publicb time = Column(String (30))source_site = Column(String(30))
```
## <span id="page-37-0"></span>10.4 åőŽäźL'æŰĞçńăltem

è£Źäÿłå<sub>i.</sub>ĹçőĂå∎ŢäžĘïijŇæšąäżĂäźĹéIJĂèęĄèŕť æŸŐçŽĎ

```
import scrapy
class Article (scrapy. Item) :
   title = scrapy.Field()url = scrapy.Field()body = \text{scrapy.Field}()publish_time = scrapy.Field()
    source\_site = scrapy.Field()
```
## <span id="page-37-1"></span>10.5 åőŽäźL'ArticleSpider

æŐĕäÿŃæİěæĹŚäżňåřĘåőŽäźL'çĹňåŔŰæŰĞçńăçŽĎèIJŸèŻŻïijŇè£ŹäÿłspideräijŽä¡£çŤĺäÿĂäÿłRuleåőđä¿Ń

```
from coolscrapy.utils import parse_text
from scrapy. spiders import CrawlSpider, Rule
from scrapy. linkextractors import LinkExtractor
from coolscrapy.items import Article
class ArticleSpider(CrawlSpider):
   name = "article"def __init__(self, rule):
        self. rule = rule
        self.name = rule.nameself.allowed domains = rule.allow domains.split(",")
        self.start_urls = rule.start_urls.split(",")
        rule list = []
        # æůżåŁă`äÿŃäÿĂéąţ`çŽĎèğĎåĹŹ
        if rule.next_page:
            rule_list.append(Rule(LinkExtractor(restrict_
→xpaths=rule.next_page)))
        # æůzåŁăæŁ;åŔŰæŰĞçńăéŞ;æŐěçŽĎèğĎåĹŹ
        rule_list.append(Rule(LinkExtractor(
            allow=[rule.allow_url],
            restrict_xpaths=[rule.extract_from]),
```

```
callback='parse_item'))
        self.rules = tuple (rule list)super(ArticleSpider, self). init ()
   def parse_item(self, response):
        self.log('Hi, this is an article page! %s' % response.url)
       article = Article()article['url"] = response.utiltitle = response.xpath(self.rule.title_xpath).extract()
        article["title"] = parse_text(title, self.rule.name, 'title
\leftrightarrow<sup>1</sup>)
       body = response.xpath(self.rule.body_xpath).extract()
        article["body"] = parse_test(body, self-rule.name, 'body')publish time = response.xpath(self.rule.publish time xpath).
\rightarrowextract()
        article["publish_time"] = parse_text(publish_time, self.
\rightarrowrule.name, 'publish_time')
       article["source_site"] = self.rule.source_site
        return article
```
èeAæşĺæĎŔçŽĎæŸŕstart\_urlsïijŇrulesç∎ĽéČ¡åĹİåğŃåŇŰæĹŘäžĘåŕźèśąçŽĎåśđæĂğïijŇéČ¡çŤśäijăåĚěçŽĎ

## <span id="page-38-0"></span>10.6 çijŰåĘŹpipelineå ŸåĆĺåĹřæŢřæ ĭőåžŞäÿ

æĹŚäżň裟æŸŕä¡£çŤĺSQLAlchemyælěåřEæŰĞçńăItemæTřæ∎őå∎ŸåĆĺåĹřæTřæ∎őåžSäÿ

```
@contextmanager
def session_scope(Session):
    ""Provide a transactional scope around a series of operations."
\rightarrow ^{\prime\prime\prime\prime}session = Session()try:
         vield session
         session.commit()
    except:
         session.rollback()
        raise
    finally:
         session.close()
class ArticleDataBasePipeline(object):
    """ä£İå ŸæŰĞçńăåĹřæŢřa ŐåžŞ"""
```

```
def __init__(self):
       engine = db connect()
       create news table(engine)
       self.Session = sessionmaker(bind=engine)
   def open_spider(self, spider):
       """This method is called when the spider is opened."""
       pass
   def process_item(self, item, spider):
       a = Article (url=item ["url"],
                    title=item["title"].encode("utf-8"),
                    publish_time=item["publish_time"].encode("utf-8
\hookrightarrow"),
                    body=item["body"].encode("utf-8"),
                    source site=item["source site"].encode("utf-8"))
       with session_scope(self.Session) as session:
           session.add(a)
   def close_spider(self, spider):
       pass
```
## <span id="page-39-0"></span>**10.7 ä£oæ˝ T ´zrun.pyå ˇ RˇråŁ ´ ´lèDŽæIJ ˇ nˇ**

æĹŚäżňåřĘäÿŁéİćçŽĎrun.pyçĺ∎ä¡IJä£őæŤźå∎şåŔŕåőŽåĹűæĹŚäżňçŽĎæŰĞçńăçĹňèŹńåŘŕåŁĺèĎŽæIJň

```
import logging
from spiders.article_spider import ArticleSpider
from twisted.internet import reactor
from scrapy.crawler import CrawlerRunner
from scrapy.utils.project import get_project_settings
from scrapy.utils.log import configure_logging
from coolscrapy.models import db_connect
from coolscrapy.models import ArticleRule
from sqlalchemy.orm import sessionmaker
if name == ' main ':settings = get project settings()
    configure_logging(settings)
    db = db_{connect}()Session = sessionmaker(bind=db)
    session = Session()
   rules = session.query(ArticleRule).filter(ArticleRule.enable ==
\rightarrow1).all()
    session.close()
    runner = CrawlerRunner(settings)
    for rule in rules:
```
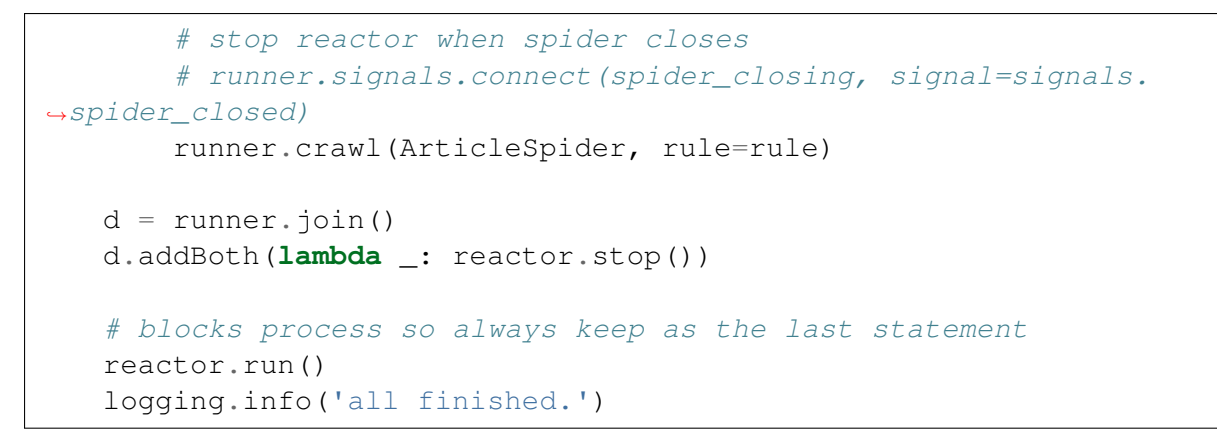

OKïijŇäÿĂåĹĞæŘđåőŽãĂĆçŐřåIJĺæĹŚäżňåŔŕäżěå¿ĂArticleRuleèąĺäÿ∎åŁăåĚěæĹŘçŹ¿äÿŁå∎Čäÿłç¡ŚçńŹç∕ å¡ŞçĎűä¡ăåőŇåĚĺåŔŕäżěåĄŽäÿĂäÿłWebåĽ∎çńŕæİěåőŇæĹŘçżť æŁď ArticleRuleèąĺçŽĎäżżåŁąãĂĆå¡ŞçĎűA

ä¡ăâŔŕäżěåIJĺGitHubäÿŁçIJŃåĹřæIJňæŰĞçŽĎåőŇæŢť éąźçŻőæžŘçăĄãĂĆ

# <span id="page-40-0"></span> $11$  **Scrapyæ TŹçÍN11- æ ÍaæN§ç Źżå; T**

æIJĽæŮűåĂŹçĹňåŔŰç¡ŚçńŹçŽĎæŮűåĂŹéIJĂèęĄçŹżå¡ŢïijŇåIJĺScrapyäÿ∎åŔŕäżěéĂŽè£ĞæĺąæŃ§çŹżå¡Ţä

èęĄæČşåőđçŐř珿å¡ŢåřśéIJĂèęĄèąĺå∎ŢæŔŘäžď'ïijŇåĚĹéĂŽè£ĞæţŔèğĹåŹĺèő£éŮőgithubçŽĎ珿å¡Ţéąţéİd [//github.com/loginï](https://github.com/login)ijŇçĎűåŘŐä¡£çŤĺæţŔèğĹåŹĺèřČèŕŢåůěåĚůæİěå¿ŮåĹř珿å¡ŢæŮűéIJĂèęĄæŔŘäžďäżĂä

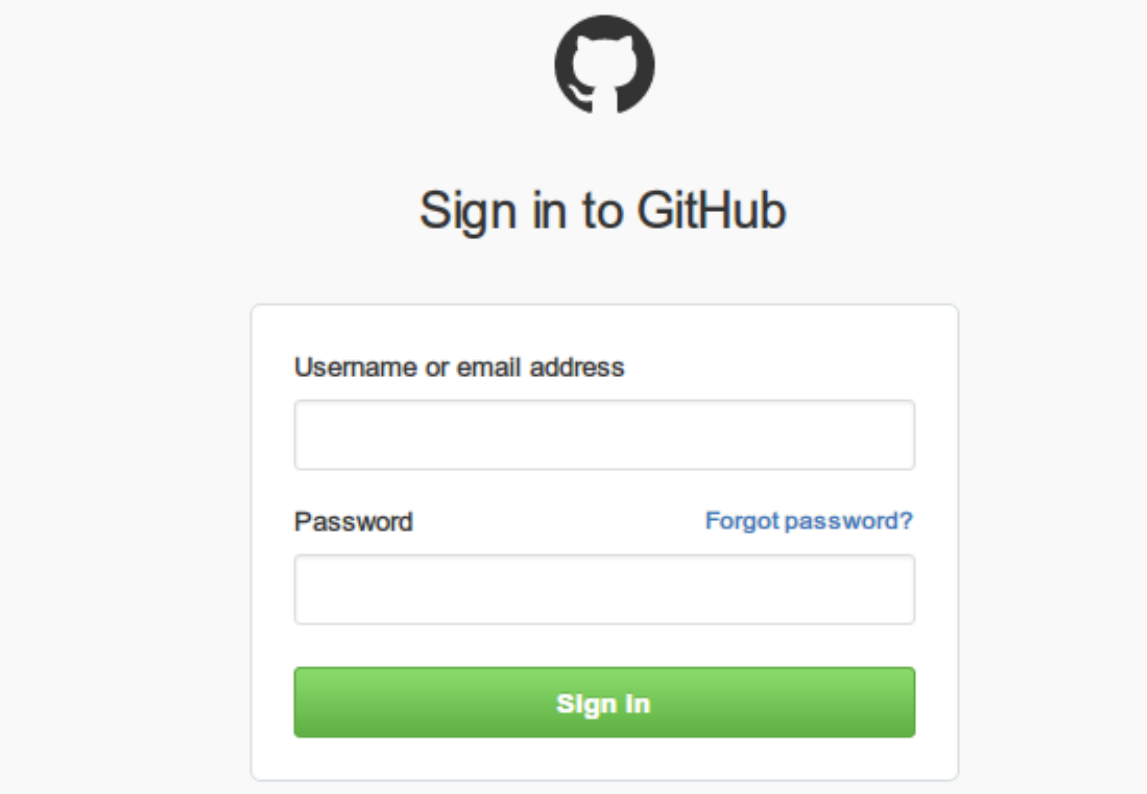

æĹŚè£ŹéĞŇä¡£çŤĺchromeæţŔèğĹåŹĺçŽĎèřČèŕŢåůěåĔůïijŇF12æĽŞåijĂåŘŐéĂĽæŃľ NetworkïijŇåźűåřĘP wwwwware een <sub>infor</sub>enne en eese.<br>logåŃ¿äÿŁãĂĆ æĹŚæŢĚæĎŔè¿ŞåĚĕ鍏èŕŕçŽĎçŤĺæĹůåŘ∎åŠŇåŕĘçăĄïijŇå¿ŮåĹřåőČæŔŘäžd'çŽĎformèą!

```
view source view URL encoded
▼ Form Data
  commit: Sign in
  utf8: \sqrt{ }authenticity_token: bvS09fDUV/Q0oXyfXAtgrbidJ+GnkuNQGEW
  login: yidao620c
  password: dddd
```
åŐżæ§ěçIJŃhtmlæžŘçăAäijŽåŔŚçŐřèąĺå∎ŢéĞŇéİćæIJL'äÿłéŽŘèŮŔçŽĎauthenticity tokenåĂijïijŇ

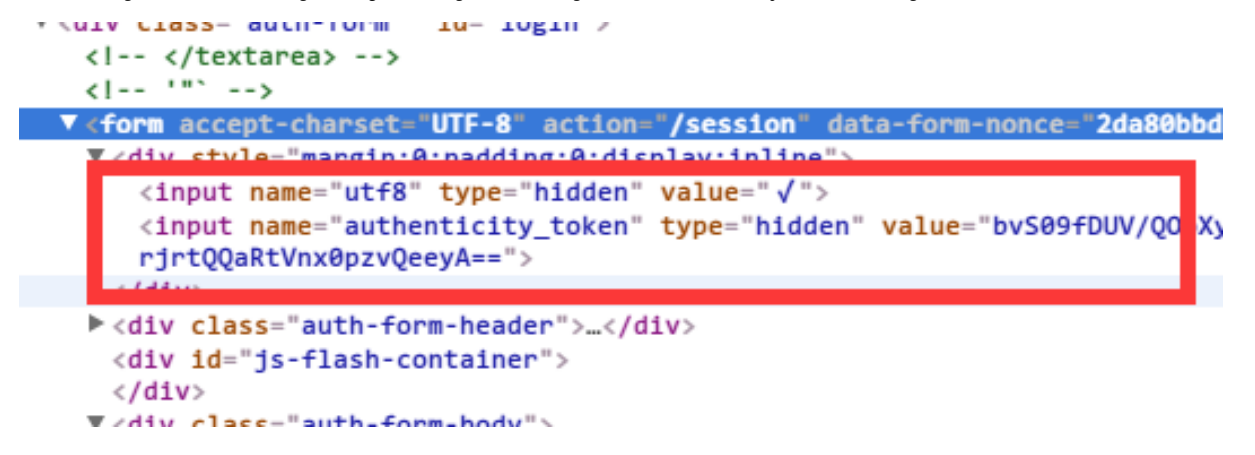

# <span id="page-41-0"></span>11.1 éGmåEZstart requestsæŰźæşT

èęĄä¡£çŤĺcookieïijŇçňňäÿĂæ∎ěå¿ŮæĽŞåijĂåőČåŚĂïijŇéżŸèőďscrapyä¡£çŤĺCookiesMiddlewareäÿ∎

 $COOKIES$  ENABLES = True

æĹŚäżňåĚĹèęĄæĽŞåijĂ珿å¡ŢéąţéİćïijŇèŐůåŔŰauthenticity\_tokenåĂijïijŇè£ŹéĞŇæĹŚéĞ∎åĘŹä

```
# éĞmåE{ŹäžEçĹňèŹńçśżçŽĎæŰźæşŢ, åődçŐřäžE<sub>t</sub>èĞłåőŽäźL'èŕůæśĆ,
→è£ŘèaŇæĹŘåŁSåŘŐäijŽèřČçŤĺcallbackåŻđèřČåĞ;æŢř
def start requests (self) :
    return [Request ("https://github.com/login",
                     meta={'cookiejar': 1}, callback=self.post_
\rightarrowlogin)]
# FormRequeset
def post login(self, response):
    # åĔĹåŐżæŃ£éŽŘèŮŔçŽĎèąĺå∎ŢåŔĆæŢřauthenticity_token
    authorlicity\_token = response, xpath('//input[@name="authenticity_token"]/@value').extract_
\rightarrowfirst()
    logging.info('authenticity_token=' + authenticity_token)
    pass
```
start\_requestsæŰźæşŢæŇĞåőŽäžĘåŻđèřČåĞ¡æŢřïijŇçŤĺælěêŐůåŔŰéŽŘèŮŔèąĺå∎ŢåĂijauthenti

# <span id="page-42-0"></span>11.2 ä<sub>i</sub>£çŤÍFormRequest

ScrapyäÿžæĹŚäżňåĞEåďĞäžEFormRequestçśżäÿŞéŮĺçŤĺælěè£ŻèaŇFormèaĺå∎ŢæŔŘäžďçŽĎ

```
# äÿžäžEæĺąæŃSætŔèğĹåŹĺïijŇæĹŚäżňåőŽäźL'httpheader
post\_heads = \{"Accept": "text/html, application/xhtml+xml, application/xml; q=0.
\rightarrow9, image/webp, */*; q=0.8",
    "Accept-Encoding": "gzip, deflate",
    "Accept-Language": "zh-CN, zh; q=0.8, en; q=0.6",
    "Cache-Control": "no-cache",
    "Connection": "keep-alive",
    "Content-Type": "application/x-www-form-urlencoded",
    "User-Agent": "Mozilla/5.0 (Windows NT 6.1; WOW64) AppleWebKit/
→537.36 (KHTML, like Gecko) Chrome/49.0.2623.75 Safari/537.36",
    "Referer": "https://github.com/",
# ä;£çŤĺFormRequesetæĺąæŃ§èaĺå∎ŢæŔŘäžd'
def post_login(self, response):
    # åĚĹåŐżæŃ£éŽŘèŮŔçŽĎèąĺå∎ŢåŔĆæŢřauthenticity_token
    authorlicity\_token = response, xpath("//input[@name="authenticity_token"]/@value').extract_
\rightarrowfirst()
    logging.info('authenticity_token=' + authenticity_token)
    # FormRequeset.from_responseæŸŕScrapyæŔŘä¿ŻçŽĎäÿĂäÿłåĞ¡æŢř,
\rightarrow c\check{T}l\ddot{a}\check{z}\tilde{\mathcal{O}}postèal\hat{A} T
    # cŹżéŹEæĹŘåŁSåŘŐ, äijŽèřČçŤĺafter
~loqinåŻdèřČåĞ;æŢřïijŇåeĆædIJurlèů§RequestéatéİćçŽĎäÿĂæăůåřśçIJAçŢěæŐL'
    return [FormRequest.from_response(response,
                                         url='https://github.com/
\rightarrowsession',
                                         meta={'cookiejar': response.
\rightarrowmeta['cookiejar']},
                                         headers=self.post_headers, #saslaDRad'åd'DcŽDheaders
                                         formata = \{'utf8': '\checkmark',
                                              'login': 'vidao620c',
                                              'password': '******',
                                              'authenticity_token':
→authenticity_token
                                         \},
                                         callback=self.after_login,
                                         dont_filter=True
                                         )]
def after_login(self, response):
    pass
```
FormRequest.from\_response()æŰźæşŢèőľä¡ăæŇĞåőŽæŔŘäžďçŽĎurlïijŇèŕůæśĆåďťè£ŸæIJĽfor

```
def after_login(self, response):
   # cŹżå; ŢäźŃåŘŐïijŇåijĂåğŃè£ŻåĔěæĹŚèeAçĹňåŔŰçŽĎçğAä£aéatéİć
   for url in self.start urls:
        #.
→åŻăäÿžæĹŚäżňäÿŁéİćåőŽäźL'äžĘRuleïijŇæL'ĂäżěåŔłéIJĂèęĄçőĂå∎ŢçŽĎ獪æĹŘåĹİåğŃçĹňå
        yield Request (url, meta={'cookiejar': response.meta [
→'cookiejar']})
```
etŹéĞŇæĹŚéĂŽe£Ğstart urlsåőŽäźL'äžEåijĂåğŃéątéİćïijŇçĎűåŘŐ獧æĹŘRequestïijŇåĚůä;SçĹňåF

# <span id="page-43-0"></span>11.3 éGmåEŹ requests to follow

æIJĽäÿłéŮőéćŸåĹŽåijĂåğŃåŻřæĽřæĹŚå¿ĹäźĚåřśæŸŕè£ŹéĞŇæĹŚåőŽäźĽçŽĎspiderçżğæĽ£èĞłCrawlSpi

```
def _requests_to_follow(self, response):
    """éĞ åEŹåŁăåĚěcookiejarçŽĎæŻt'æŰř"""
    if not isinstance (response, HtmlResponse):
        return
    seen = set()for n, rule in enumerate (self. rules):
        links = [1 for 1 in rule. link extractor. extract
\rightarrowlinks (response) if 1 not in seen]
        if links and rule.process_links:
            links = rule.process_{links} (links)for link in links:
            seen.add(link)
             r = Request (url=link.url, callback=self. response
\rightarrowdownloaded)
             # äÿŃéİćè£ŹåŔěæŸŕæĹŚéĞ åĘŹçŽĎ
            r.meta.update(rule=n, link_text=link.text,
\rightarrowcookiejar=response.meta['cookiejar'])
            yield rule.process_request(r)
```
# <span id="page-43-1"></span>11.4 éatélcád'DcREæŰzæsT

åIJĺèğĎåĹŹRuleéĞŇélćæĹŚåőŽäźL'äžEæŕŔäÿłéS¿æŐěcŽĎåŻđèřČåĞ;æTřparse pageïijŇåřśæŸŕæIJĂçż

```
def parse_page(self, response):
→ "è£ŹäÿłæŸŕä;£çŤĺLinkExtractorèĞłåŁĺåd'ĎçŘEéŞ¿æŐěäżěåŔŁ`äÿŃäÿĂéąţ`"
\hookrightarrow ^{\prime\prime\prime\prime}logging.info(response.url)
   issue\_title = response, xpath('//span[@class="js-issue-title"]/text()').extract_first()
   logging.info(u'issue_titleïijŽ' + issue_title.encode('utf-8'))
```
## <span id="page-44-0"></span>11.5 åőŇæŢťæžŘçăĄ

```
#!/usr/bin/env python
# -*- encoding: utf-8 -*-
n, n, nTopic: 珿å; ŢçĹňèŹń
Desc : ælaæNSczza; Thttps://github.
→comåŘŐåřEèĞłåůścŽĎissueåĚĺéČĺcĹňåĞžæİě
tipsïijŽä;£çŤĺchromeèřČèŕŢpostèąĺå∎ŢçŽĎæŮűåĂŹåŃ¿éĂL'Preserve
→logåŠŇDisable cache
n, n, nimport logging
import re
import sys
import scrapy
from scrapy.spiders import CrawlSpider, Rule
from scrapy. linkextractors import LinkExtractor
from scrapy.http import Request, FormRequest, HtmlResponse
logging.basicConfig(level=logging.INFO,
                      format='% (asctime) s % (filename) s[line:
\rightarrow (lineno)d] \frac{2}{3} (levelname)s \frac{2}{3} (message)s',
                      datefmt='%Y-%m-%d %H:%M:%S',
                      handlers=[loqqinq.StreamHandler(sys.stdout)])
class GithubSpider (CrawlSpider) :
    name = "github"allowed_domains = [ "qithub.com"]start_urls = ['https://github.com/issues',
    \overline{1}rules = (# æűĹæAŕåĹŮèaĺ
        Rule(LinkExtractor(allow=('/issues/\d+',),
                              restrict_xpaths='//ul[starts-with(@class,
\rightarrow "table-list")]/li/div[2]/a[2]'),
              callback='parse page'),
         # äÿŃäÿĂéąt, If callback is None follow defaults to True,
sotherwise it defaults to False
        Rule(LinkExtractor(restrict xpaths='//a[@class="next page"]
\leftrightarrow<sup>'</sup>)),
    \lambdapost\_heads = \{"Accept": "text/html, application/xhtml+xml, application/xml;
\leftrightarrow q=0.9, image/webp, \star/\star; q=0.8",
         "Accept-Encoding": "gzip, deflate",
         "Accept-Language": "zh-CN, zh; q=0.8, en; q=0.6",
        "Cache-Control": "no-cache",
         "Connection": "keep-alive",
```

```
"Content-Type": "application/x-www-form-urlencoded",
        "User-Agent": "Mozilla/5.0 (Windows NT 6.1; WOW64)
-AppleWebKit/537.36 (KHTML, like Gecko) Chrome/49.0.2623.75 Safari/
-537.36"
        "Referer": "https://github.com/",
    \mathcal{L}# éĞmåEŹäžEçíňèŹńcśżcŽĎæŰźæsT, åődcŐřäžEèĞłåőŽäźL'èŕůæśĆ,..
→è£ŘèaŇæĹŘåŁSåŘŐäijŽèřČçŤĺcallbackåŻđèřČåĞ;æŢř
   def start_requests(self):
        return [Request ("https://github.com/login",
                         meta={'cookiejar': 1}, callback=self.post_
\rightarrowlogin)]
   # FormRequeset
   def post login(self, response):
        # åĚĹåŐżæŃ£éŽŘèŮŔçŽĎèąĺå∎ŢåŔĆæŢřauthenticity token
        authenticity_token = response.xpath(
            '//input[@name="authenticity_token"]/@value').extract_
\rightarrowfirst()
        loqqinq.info('authenticity_token=' + authenticity_token)
        # FormRequeset.from_responseæŸŕScrapyæŔŘä¿ŻçŽĎäÿĂäÿłåĞ¡æŢř,..
\rightarrowcŤĺäžŐpostèaĺå∎Ţ
        # 珿éŹEæĹŘåŁSåŘŐ, äijŽèřČçŤĺafter
\rightarrowloginåŻdèřČåĞ;æTřïijMåeĆædIJurlèů§RequestéatéİćcŽĎäÿĂæăůåřścIJAcTěæŐL'
        return [FormRequest.from response(response,
                                             url='https://github.com/
\rightarrowsession',
                                             meta={'cookiejar':}→response.meta['cookiejar']},
                                             headers=self.post_headers,
\rightarrow # \alphasĺ\alphaDŔ\alpha d'åd'ĎçŽĎheaders
                                             formdata = \{'utf8': '\checkmark'.
                                                  'login': 'yidao620c',
                                                  'password': '******',
                                                  'authenticity token':
\rightarrowauthenticity token
                                             \},
                                             callback=self.after login,
                                             dont filter=True
                                             )]
   def after_login(self, response):
        for url in self.start urls:
            #.
→åŻăäÿžæĹŚäżňäÿŁéİćåőŽäźL'äžĘRuleïijŇæL'ĂäżěåŔłéIJĂèęĄçőĂå∎ŢçŽĎ獪æĹŘåĹİåğŃçĹňå
            yield Request (url, meta={'cookiejar': response.meta [
\leftrightarrow 'cookiejar']})
```

```
def parse_page(self, response):
        \mathbf{u}- "è£ŹäÿłæŸŕä;£çŤĺLinkExtractorèĞłåŁĺåd'ĎçŘEéŞ¿æŐěäżěåŔŁ`äÿŃäÿĂéąt`"
\sim \frac{H}{2}logging.info(u'------------------- aŭ ĹæĄŕåĹEåL' šçž£---
\rightarrow - \rightarrow \rightarrowlogging.info(response.url)
        issue\_title = response, xpath("//span[@class="js-issue-title"]/text()').extract_
\rightarrowfirst()
        logging.info(u'issue_titleïijŽ' + issue_title.encode('utf-8
\leftrightarrow'))
   def _requests_to_follow(self, response):
        """éğ åEŹåŁăåĔěcookiejarçŽĎæŻt'æŰř"""
        if not isinstance (response, HtmlResponse):
            return
        seen = set()for n, rule in enumerate(self._rules):
            links = [1 for 1 in rule.link_extractor.extract_
\rightarrowlinks (response) if l not in seen]
            if links and rule.process_links:
                 links = rule. process_{links} (links)for link in links:
                 seen.add(link)
                 r = Request (url=link.url, callback=self. response
\rightarrowdownloaded)
                 # äÿŃéİćè£ŹåŔěæŸŕæĹŚéĞ åEŹçŽĎ
                 r.meta.update(rule=n, link text=link.text,
→cookiejar=response.meta['cookiejar'])
                 yield rule.process request (r)
```
äjăåŔŕäżěåIJĺGitHubäÿŁçIJŃåĹřæIJňæŰĞçŽĎåőŇæŢťéąźçŻőæžŘçăĄïijŇ裟æIJĽåŔęåď ŰäÿĂäÿłèĞłåŁĺç

# <span id="page-46-0"></span>12 ScrapyæTZcIN12- æLSåRŰåŁÍæĂĄç¡ŚcnZ

åL'∎élćæĹŚäżňäżŃçż∎çŽĎéČ¡æŸŕåŐżæŁŞåŔŰélŹæĂĄçŽĎç¡ŚçńŹéąţélćïijŇäź§åřśæŸŕèŕť æĹŚäżňæL'ŞåijĂ ä<sub>l</sub>ĘæŸŕåęĆ俣çŽĎ䞊èĄŤç¡Śåď ğéČĺåĹĘçŽĎwebéątélćéČ¡æŸŕåŁĺæĂĄçŽĎïijŇçżŔåÿÿéĂŻçŽĎç¡ŚçńŹä¿Ń äÿŃè¡¡æ§ŘäÿłéŞ¿æŐěå¿ŮåĹřçŽĎéąţéİćéĞŇéİćåŘńæIJĽåijĆæ∎ěåŁăè¡¡çŽĎåĘĚåőźïijŇè£ŹæăůåĘ∎ä¡£çŤĺäź

ä¡£çŤĺJavascriptæÿšæ§ŞåŠŇåď ĎçŘĘç¡ŚéąţæŸŕçğ∎éİđåÿÿåÿÿèğĄçŽĎåĄŽæşŢïijŇåęĆä¡Ţåď ĎçŘĘäÿĂäÿłåc e£ŹçŕĞæŰĞçńăåřEert'æŸŐåęĆä;ŢåIJĺScrapyçĹňeŹńäÿ∎ä;£çŤĺscrapysplashæleåd' DçREéatéléäy al, UJavascriptãAC

## <span id="page-47-0"></span>12.1 scrapy-splashçőÅäżŃ

scrapy-splashåĹľ çŤĺSplashåřEjavascriptåŠŇScrapyéŻEæĹŘèţůæİěïijŇä¡£å¿ŮScrapyåŔŕäżěæŁŞåŔŰåŁĺæĂA

```
SplashæŸŕäÿĂäÿłjavascriptæÿšæ§ŞæIJ■åŁąïijŇæŸŕåőđçŐřäžĘHTTP
APIçŽĎè¡żéĞŔçžğæţŔèğĹåŹĺïijŇåžŢåśĆå§žäžŐTwistedåŠŇQTæąEæđűïijŇPythonèí∎èĺĂçijŰåEŹãĂĆæL`Ă
```
## <span id="page-47-1"></span>12.2 åőL'èčEdocker

åőŸç¡Śåżžèőőä¡£çŤĺdockeråőźåŹĺåőĽèčĚæŰźåijŔSplashãĂĆéĆčäźĹéęŰåĚĹä¡ăå¿ŮåĚĹåőĽèčĚdocker

åŔĆèĂČåőŸæŰźåőL`èčĚæŰĞæąčïijŇè£ŹéĞŇæĹŚéĂL'æŃl'Ubuntu 12.04 LT-ScL'LæIJňåőL'èčĚ

å■ĞçžğåEĚæăÿçL'ĹæIJňïijŇdockeréIJĂèęĄ3.13åEĚæăÿ

```
$ sudo apt-get update
$ sudo apt-get install linux-image-generic-lts-trusty
$ sudo reboot
```
#### åőL'èčĚCAèőď èŕA

```
$ sudo apt-get install apt-transport-https ca-certificates
```
#### åćđåŁăæŰřçŽĎGPGkey

```
$ sudo apt-key adv --keyserver hkp://p80.pool.sks-keyservers.net:80
→--recv-keys 58118E89F3A912897C070ADBF76221572C52609D
```
æL'ŞåijĂ/etc/apt/sources.list.d/docker.listiijŇåęĆæđIJæšąæIJL'åřśåĹŻåżžäÿĂäÿłïijŇçĎű

deb https://apt.dockerproject.org/repo ubuntu-precise main

#### æŻťæŰřAPT

- \$ sudo apt-get update
- \$ sudo apt-get purge lxc-docker
- \$ apt-cache policy docker-engine

#### åőĽèčĚ

\$ sudo apt-get install docker-engine

#### åŘŕåŁĺdockeræIJ∎åŁa

\$ sudo service docker start

#### éłŇèŕĄæŸŕåŘęåŘŕåŁĺæĹŘåŁ§

\$ sudo docker run hello-world

äÿŁéİćè£ŹæİąåŚ¡äżďäijŽäÿŇè¡¡äÿĂäÿłæţŃèŕŢéŢIJåČŔåźűåIJĺåőźåŹĺäÿ∎è£ŘèąŇåőČïijŇåőČäijŽæĽŞå∎řäÿ,

## <span id="page-48-0"></span>12.3 åőL'èčĚSplash

æŃĽåŔŰéŢIJåČŔäÿŃæİě

```
$ sudo docker pull scrapinghub/splash
```
åŘŕåŁĺåőźåŹĺ

```
$ sudo docker run -p 5023:5023 -p 8050:8050 -p 8051:8051
→scrapinghub/splash
```
cŐřåIJĺåŔŕäżěéĂŽè£Ğ0.0.0.0:8050(http),8051(https),5023 (telnet)æle $\check{\rm e}$ č£éŮőSplashäžEãĂĆ

## <span id="page-48-1"></span>12.4 åőL'èčEscrapy-splash

ä¡£çŤĺpipåőĽèčĚ

\$ pip install scrapy-splash

## <span id="page-48-2"></span>12.5 é Euçiõscrapy-splash

åIJĺä<sub>i</sub>ăçŽĎscrapyåůěçĺŃçŽĎéĚ∎ç¡őæŰĞäżűsettings.pyäÿ∎æůżåŁă

 $SPLASH_URL = 'http://192.168.203.92:8050'$ 

æůżåŁăSplashäÿ∎éŮťäżűïijŇ裟æŸŕåIJĺsettings.pyäÿ∎éĂŽè£ĞDOWNLOADER\_MIDDLEWARESæŇĞå

```
DOWNLOADER MIDDLEWARES = {
    'scrapy_splash.SplashCookiesMiddleware': 723,
    'scrapy_splash.SplashMiddleware': 725,
    'scrapy.downloadermiddlewares.httpcompression.
→HttpCompressionMiddleware': 810,
```
ézŸèőď æČĚåĘtäÿŃïijŇHttpProxyMiddlewareçŽĎäijŸåĚĹçžğæŸŕ750ïijŇèęĄæŁŁåőČæŤ¿åIJĺSplashäÿ∎éŮ eő; ciőSplashe Głåůśc ŽDåŐżé Gret Gæzd'åŹĺ

DUPEFILTER CLASS = 'scrapy splash.SplashAwareDupeFilter'

```
åęĆæđIJä¡ää¡£çŤĺSplashçŽĎHttpçijŞå∎ŸïijŇéĆčäźĹ裟èęĄæŇĞåőŽäÿĂäÿłèĞłåőŽäźĿçŽĎçijŞå∎ŸåŘŐåŔ
splashæŔŘä<sub>l</sub>ŻäžĘäÿĂäÿłscrapy.contrib.httpcache.
FilesystemCacheStorageçZDamRçsz
```

```
HTTPCACHE_STORAGE = 'scrapy_splash.SplashAwareFSCacheStorage'
```

```
åeĆæđIJä¡ăèeAä¡£çŤĺåĚűäżŰçŽĎçijSå∎Ÿå∎ŸåĆĺïijŇéĆčäźĹéIJĂèeAçżğæL'£è£ŹäÿłcśżåźűäÿŤåřEæL'ĂæIJI
util.request.request fingerprinterciteter explasm.
splash_request_fingerprint
```
## <span id="page-49-0"></span>12.6 ä¡£cŤÍscrapy-splash

#### **SplashRequest**

æIJĂçőĂå∎ŢçŽĎæÿšæ§SèfůæśĆçŽĎæŰźåijŔæŸŕä¡£çŤĺscrapy splash. SplashRequestiijŇéĂŽåÿÿä¡ăåžŤèfěéĂL'æŃl'ä¡£çŤĺè£Źäÿł

```
vield SplashRequest (url, self.parse result,
    args = \{# optional; parameters passed to Splash HTTP API
        'wait': 0.5,
        # 'url' is prefilled from request url
        # 'http method' is set to 'POST' for POST requests
        # 'body' is set to request body for POST requests
    \},
    endpoint='render.json', # optional; default is render.html
    splash url='curl>', # optional; overrides SPLASH URL
    slot_policy=scrapy_splash.SlotPolicy.PER_DOMAIN, # optional
```
åŔęåď ŰïijŇä¡ă裟åŔŕäżěåIJĺæŹőéĂŽçŽĎscrapyèŕůæśĆäÿ∎äijăéĂŠsplashèŕůæśĆmetaåĚşéŤőå∎Ůè¿¿åĹř

```
yield scrapy. Request (url, self. parse result, meta={
    'splash': {
        'args': {
            # set rendering arguments here
            'html': 1,'png': 1,
            # 'url' is prefilled from request url
            # 'http_method' is set to 'POST' for POST requests
            # 'body' is set to request body for POST requests
        \},
        # optional parameters
        'endpoint': 'render.json', # optional; default is render.
\leftrightarrowjson
        'splash_url': '<url>',
                                    # optional; overrides SPLASH_URL
        'slot_policy': scrapy_splash. SlotPolicy. PER_DOMAIN,
        'splash_headers': \{\}, # optional; a dict with headers.
sent to Splash
        'dont_process_response': True, # optional, default is False
```

```
'dont_send_headers': True, # optional, default is False
        'magic response': False,
                                   # optional, default is True
    \}\})
```
Splash APIèft'æŸŐïijŇä¡£çŤĺSplashRequestæŸfäÿĂäÿłéİđåÿÿä¿£åĹľçŽĎåůěåĚůæİěåąńåĚĚrequest meta['splash']éĞŇçŽĎæŢřæ∎ő

- meta['splash']['args'] åŇĚåŘn äžEåŔŚå; ÅSplashçŽĎåŔĆæŢřãĂĆ
- meta['splash']['endpoint'] xNGaoZazESplashxL'Aä; fcTlcZDendpointiijNezYeod' x Yrrender.html
- meta['splash']['splash\_url'] èeEçŻŰäžEsettings.pyæŰĞäżűäÿ∎éĚ∎ç¡őçŽĎSplash URL
- meta['splash']['splash\_headers'] è£ŘèaŇä<sub>i</sub> ăåćđåŁăæĹŰä£őæŤźåŔŚå<sub>i</sub>,ĂSplashæIJ**m**åŁąåŹĺçŽĎHTTPå
- meta['splash']['dont send headers'] åeCædIJä; a ävræČsäij ă e AŠheaderscz ZSplashij NåřEåőČeő; c; őæl
- meta['splash']['slot\_policy'] eől'ä; ae Głacz az L'Splasher u $\alpha$ s (cz ZDan K)  $\alpha$  = e oz cz 5
- meta['splash']['dont\_process\_response']å¡Şä¡ăèő¿ç¡őæĹŘTrueåŘŐïijŇSplashMiddlewareäÿ∎äijŻ ResponseèŕůæśĆãĂĆéżŸèőďæŸŕäijŽè£ŤåŻđSplashResponseå∎ŘçśżåŞ∎åžŤæŕŤåęĆSplashTe
- éżŸèőďäÿžTrueïijŇS-• meta['splash']['magic\_response'] plashäijŽèĞłåŁĺèő¿ç¡őResponseçŽĎäÿĂ䞯åśđæĂğïijŇæfŤåęĆresponse. headers, response. bodycl'

åęĆædIJä¡ăæČşéĂŽè£ĞSplashæİěæŔŘäžďFormèŕůæśĆïijŇåŔŕäżěä¡£çŤĺscrapy\_splash. SplashFormRequestiijŇåőČèů§SplashRequestä¡£çŤĺæŸŕäÿĂæăůçŽĎãĂĆ

### **Responses**

åŕźäžŐäÿ∎åŘŇçŽĎSplashèŕůæśĆïijŇscrapy-splashè£ŤåŻđäÿ∎åŘŇçŽĎResponseå∎Řçśż

- SplashResponse äžŇè£ŻåĹűåŞ∎åžŤïijŇæŕŤåęĆåŕź/render.pngçŽĎåŞ∎åžŤ
- SplashTextResponse æŰĞæIJňåŞaåžŤïijŇæŕŤåęĆåŕź/render.htmlçŽĎåŞaåžŤ
- SplashJsonResponse JSONåŞnåžŤïijŇær̃ŤåęĆåŕz/render.jsonæĹŰä¡£çŤĺLuaèĎŽæIJňçŽĎ/executeçŽĎ

åeĆædIJä¡ăåŔłæČṣä¡£çŤĺæăĞåĞĘçŽĎResponseåŕźèśąïijŇåřśèő¿ç¡őmeta['splash']['dont\_proces

æL'AæIJL'è£ŹäžŻResponseäijŽæŁŁresponse.urlèő¿ç¡őæĹŘåŐ§åğŃèŕůæśĆURL(äź§åřśæŸŕä¡ăèęĄæÿš endpointçŽĎURLåIJřåIĂãĂĆåőđéŹĚåIJřåIĂéĂŽè£Ğresponse.real urlå¿ŮåĹř

## SessionçZDad'DçRE

SplashæIJňèžńæŸŕæŮăçŁűæĂĄçŽĎïijŇéĆčäźĹäÿžäžĘæŤŕæŇĄscrapysplashçŽĎsessionå£ĚéążçijŰåĘŹLuaèĎŽæIJňïijŇä¡£çŤĺ/execute

```
function main (splash)
    splash: init cookies (splash.args.cookies)
      .... your script
    return {
        cookies = splash:get\_cookies(),
         -- ... other results, e.g. html
    \rightarrowend
```
e AN xe a Ga GE cZD scrapy sessiona K C x Tra K f azea; £ c T s p l a s h R e que s t a f E cookie x uza L a a L ra S p l a s h R e d a f L a S p l a s h R e d u s h k e que s t a f E cookie x uza L a s h l s a L S p l a s cookiejaräÿ

# <span id="page-51-0"></span>12.7 ä¡£çŤĺåődä¿Ń

æŐĕäÿŃæİĕæĹŚéĂŽè£ĞäÿĂäÿłåőđéŹĚçŽĎä¿Ńå∎ŘæİĕæijŤçď žæĂŐæăůä¡£çŤĺïijŇæĹŚéĂĿæŃľçĹňåŔŰäž äžňäÿIJç¡ŚæĽŞåijĂéeŰéąţçŽĎæŮűåĂŹåŔłäijŽåřEåŕijèĹłèŔIJå∎ŢåŁăè¡¡åĞžæİěïijŇåĚűäżŰåĚůä¡ŞéeŰéąţåE æĹŚçŐřåIJĺåřśéĂŽè£ĞçĹňåŔŰè£Źäÿł"çŇIJä<sub>l</sub>ăåŰIJæňć"è£ŹåŻŻäÿłå∎Ůælěèŕť æŸŐäÿŃæŹőéĂŽçŽĎScrapy

éęŰåĚĹæĹŚäżňåĘŹäÿłçőĂå∎ŢçŽĎæţŃèŕŢSpiderïijŇäÿ∎ä¡£çŤĺsplashïijŽ

```
class TestSpider (scrapy. Spider) :
    name = "test"allowed domains = ["id.com"]start urls = ["http://www.jd.com/"
    def parse(self, response) :
        logging.info(u'---------
→æĹŚè£ŹäÿłæŸŕçőĂå∎ŢçŽĎçŻt'æŐěèŐůåŔŰäžňäÿIJç;ŚéęŰéątætŃèŕŢ---------')
        quessyou = response.xpath(\frac{1}{4}t) \frac{d}{d} [@id="quessyou"]/div[1]/h2/
\rightarrowtext()').extract_first()
        logging.info(u"findiijŽ%s" % guessyou)
        logging.info(u'---------------success------------
                                                                  -1)
```
çĎűåŘŐè£ŘèąŇ翪æđIJïijŽ

```
2016-04-18 14:42:44 test_spider.py[line:20] INFO ---------
→æĹŚè£ŹäÿłæŸŕçőĂå∎ŢçŽĎçŻt′æŐěèŐůåŔŰäžňäÿIJç;ŚéęŰéątætŃèŕŢ--------
2016-04-18 14:42:44 test_spider.py[line:22] INFO findiijŽNone
2016-04-18 14:42:44 test_spider.py[line:23] INFO ---------
\rightarrowSUCCess-----------------
```
æĹŚæĽ;äÿ∎åĹřéĆčäÿł"çŇIJä¡ăåŰIJæňć"è£ŹåŻŻäÿłå∎Ů æŐĕäÿŃæİěæĹŚä¡£çŤĺsplashæİěçĹňåŔŰ

```
import scrapy
from scrapy_splash import SplashRequest
class JsSpider(scrapy.Spider):
   name = "jd"
   allowed_domains = ["jd.com"]
   start urls = ["http://www.jd.com/"
    ]
    def start_requests(self):
        splash_args = {
            'wait': 0.5,
        }
        for url in self.start_urls:
            yield SplashRequest(url, self.parse result, endpoint=
˓→'render.html',
                                args=splash_args)
    def parse_result(self, response):
        logging.info(u'----------
→ä¡£çŤĺsplashçĹňåŔŰäžňäÿIJç¡ŚéęŰéąţåijĆæ LěåŁăè¡¡åEĚåőź-----------')
        quessyou = response.xpath('//div[@ide"quessyou"]/div[1]/h2/˓→text()').extract_first()
        logging.info(u"findïijŽ%s" % guessyou)
        logging.info(u'---------------success----------------')
```
#### è£ŘèąŇ翪æđIJïijŽ

```
2016-04-18 14:42:51 js_spider.py[line:36] INFO ----------
→ä¡£çŤĺsplashçĹňåŔŰäžňäÿIJç¡ŚéęŰéąţåijĆæ∎ěåŁăè¡¡åEĚåőź-----------
2016-04-18 14:42:51 js_spider.py[line:38] INFO
→findïijŽçŇIJä¡ăåŰIJæňć
2016-04-18 14:42:51 js_spider.py[line:39] INFO ---------------
\rightarrowSUCCess-----------------
```
åŔŕäżěçIJŃåĞžçżŞæđIJéĞŇéİćåůšçżŔæL'¿åĹřäžĘè£Źäÿł"çŇIJä¡ăåŰIJæňć''ïijŇèŕť æŸŐåijĆæ∎ěåŁăè¡¡åĘĚå

# <span id="page-52-0"></span>**13 è ˛ATç ¸s ˙zæ ˇ ´LS´**

- EmailiijŽ yidao620@gmail.com
- å $\mathbb{Z}$ åőćïijŽ https://www.xncoding.com/
- GitHubïijŽ https://github.com/yidao620c

å¿őä£ąæL' näÿĂæL' nïij Ňèrůå∎ŽäÿżåŰ İæ İråŠŰåŢą

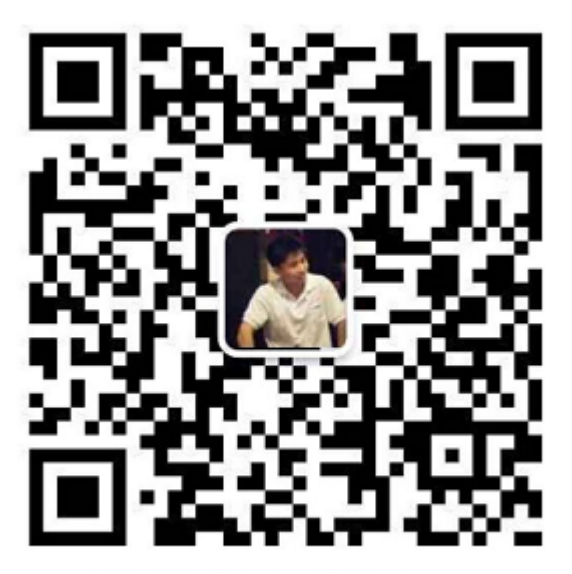

掃描上面的QR Code,加我WeChat。